# **Design Document: Screaming Bird**

Yiran Hu (yh3639)

Yuesheng Ma (ym2976)

Yang Li (yl5456)

Chenyang Zhou(cz2791)

## **Table of Contents**

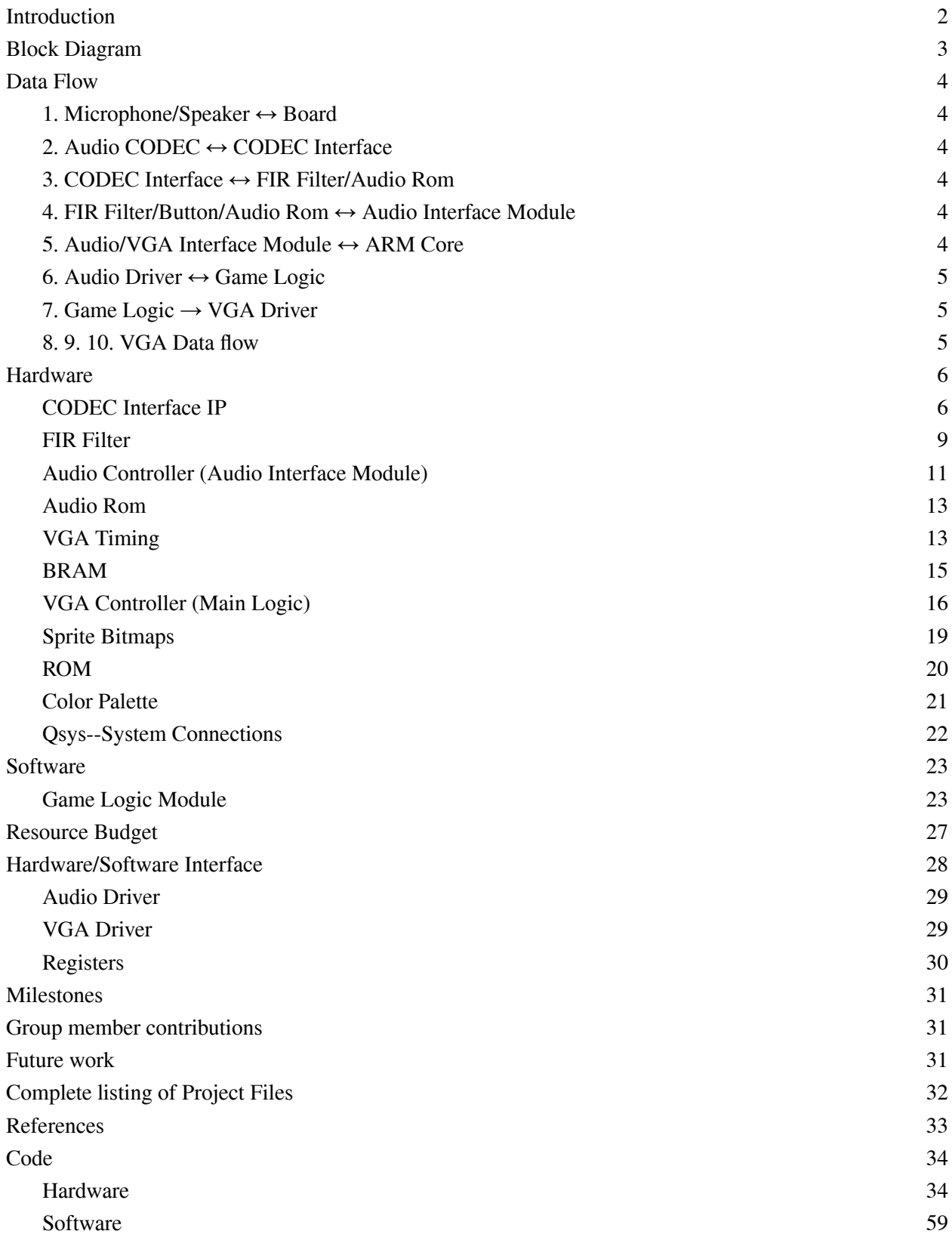

## <span id="page-2-0"></span>**Introduction**

Screaming Bird is a voice control game based on Flappy Bird, where players only need to use one finger to control the flight status of the bird, allowing it to avoid uneven pipes along the way. In our design, we will replace finger manipulation with sound and use sound to control the rise and fall of birds. When a sound exceeding the threshold is detected, the bird will rise, otherwise it will naturally fall.

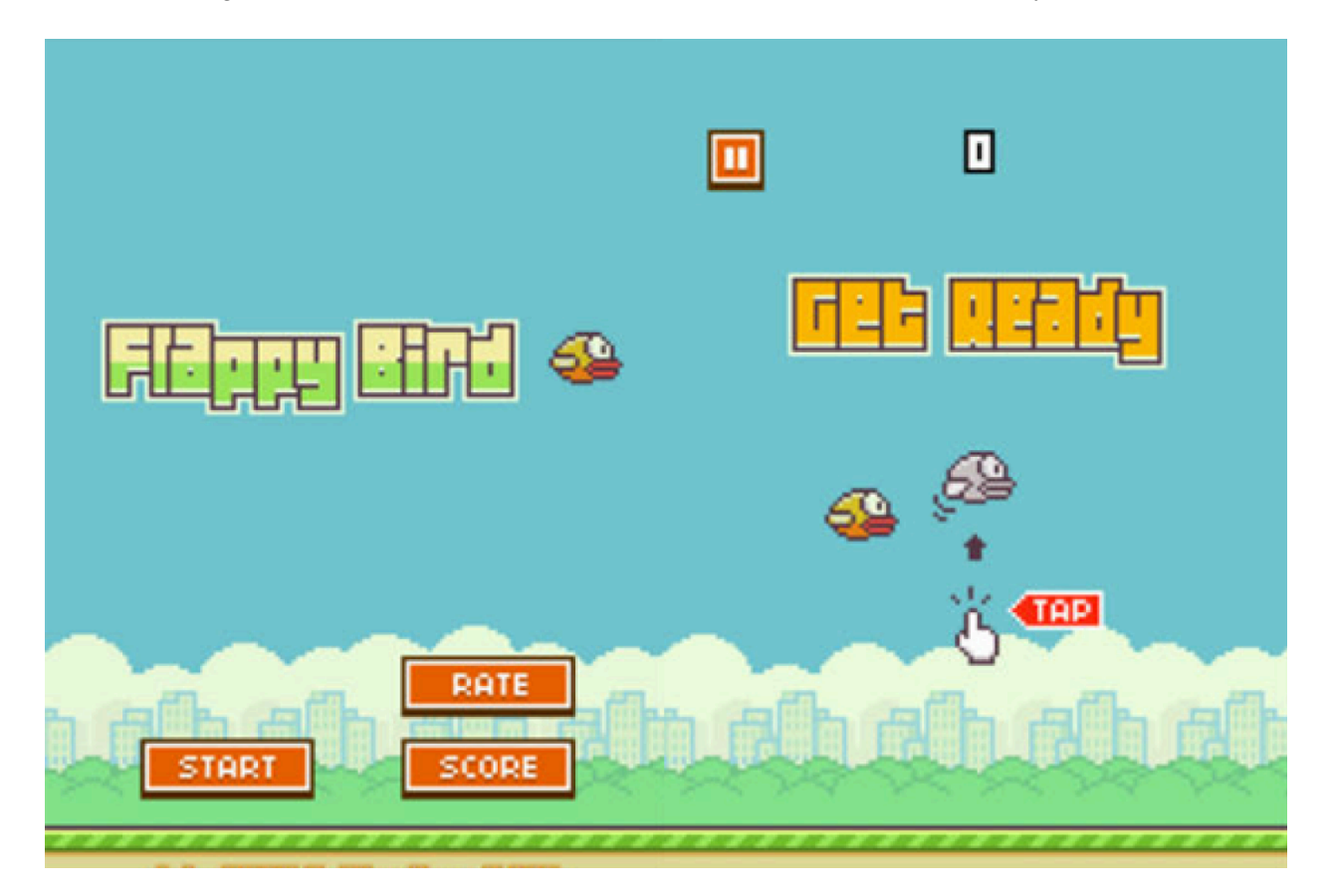

## <span id="page-3-0"></span>**Block Diagram**

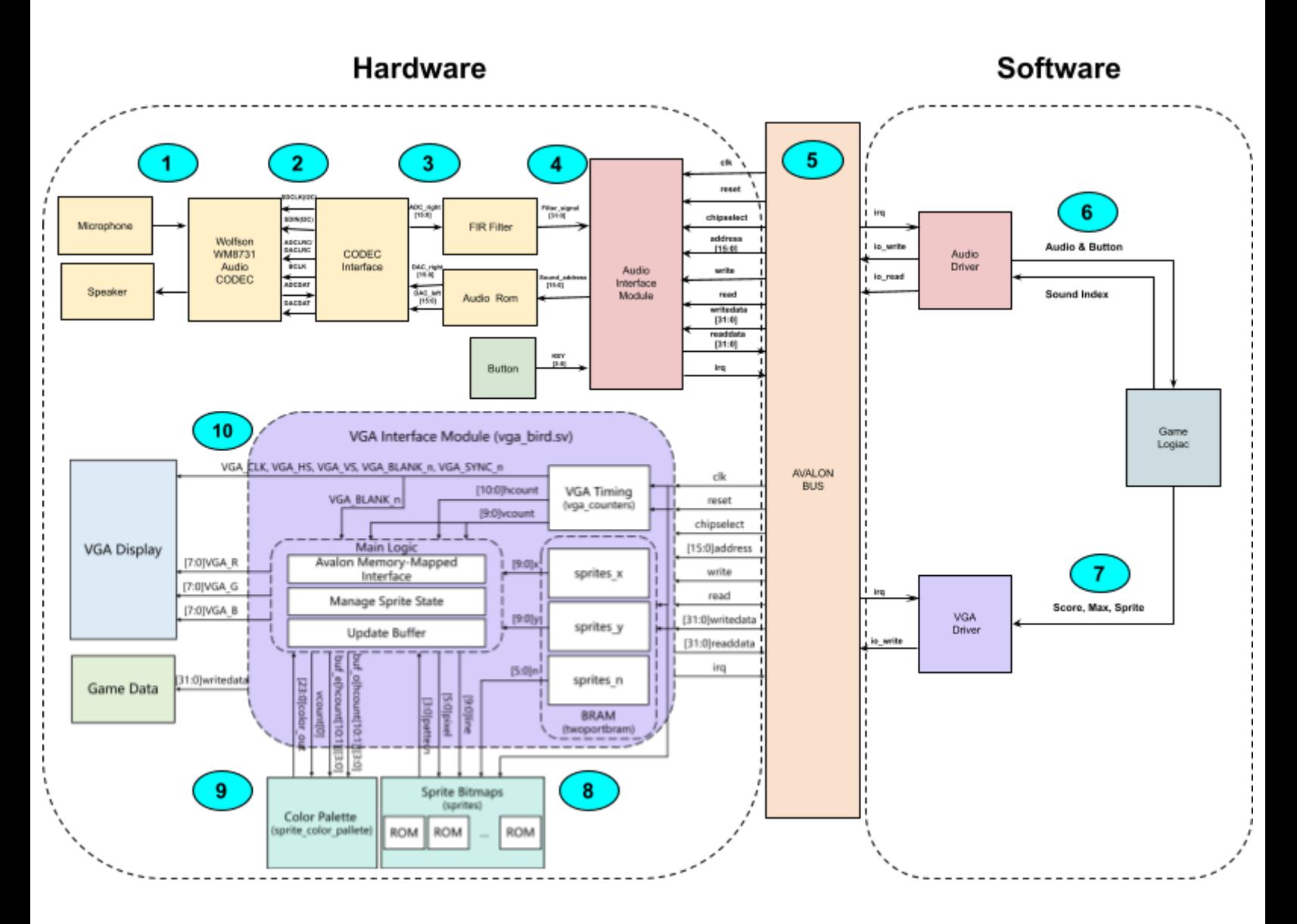

This block diagram provides an overview of the system, which consists of two principal components: hardware and software. The hardware section incorporates an Audio Codec, VGA, and button interface on the board, which manage the input/output of audio data and button control signals, and output display information through the Avalon bus. The software component is responsible for processing the inputs received from the hardware, executing the game logic, and transmitting the display and sound content back to the hardware. Detailed descriptions of the entire process are provided in the subsequent sections.

## <span id="page-4-0"></span>**Data Flow**

In this section, we will explore each data transition illustrated in the system block diagram. Each number corresponds to a label in the diagram, and we will describe the data flow and modifications associated with each labeled transition.

#### <span id="page-4-1"></span>**1. Microphone/Speaker ↔ Board**

The DE1-SoC features the Wolfson WM8731 audio CODEC, which includes microphone input port and audio output port. We will connect a Hiyanco microphone to this mic in port, serving as our external audio source. As for the speaker, we connect it to the line out port.

## <span id="page-4-2"></span>**2. Audio CODEC ↔ CODEC Interface**

The Wolfson audio CODEC is configured and controlled through the CODEC Interface IP *AudioCodecDrivers*, primarily developed by Prof. Scott Hauck at Washington University [1]. It utilizes I2C protocols (SDIN and SDCLK) to configure the Audio CODEC and then uses ADCCLK/DACCLK, BLK, ADCDAT/DACDAT lines to manage reading and writing sound data to the Audio CODEC. The details are clarified in the Hardware section.

## <span id="page-4-3"></span>**3. CODEC Interface ↔ FIR Filter/Audio Rom**

The CODEC Interface features four 16-bit registers, each configured to store a single left and right audio sample for both the ADC and DAC. Every 1/48k seconds, data from the right channel of the microphone's ADC is transmitted to the FIR Filter Module for further processing. At the same time, the DAC receives sound data for both the right and left channels from the Audio ROM.

#### <span id="page-4-4"></span>**4. FIR Filter/Button/Audio Rom ↔ Audio Interface Module**

The output from the FIR filter, stored in 32-bit registers, along with the 4-bit button state, is forwarded to the Audio Interface Module. The Audio Interface Module also sends the 16-bit sound address to the Audio Rom to localize the corresponding audio.

## <span id="page-4-5"></span>**5. Audio/VGA Interface Module ↔ ARM Core**

The Audio and VGA Interface modules communicate with the ARM Core via the Avalon Bus, which acts as a bridge between the software running on the HPS and the FPGA hardware. The device tree provides essential configuration details for these interfaces, specifying resource allocation, memory mapping, and interrupt handling, ensuring efficient management of the Audio and VGA devices.

Regarding the audio, the Audio Interface Module within the hardware exchanges 32-bit data with the software audio driver. This audio driver reads the 32-bit filtered signal and 32-bit button signal(which is padded with 28 zeros) and writes the 32-bit sound index through the Avalon Bus. The details of these interface registers are illustrated in the Hardware/Software Interface section.

For the VGA display part, the hardware exchanges 32 bit data with software VGA driver. The software sends 32 bit long data consisting of sprite ID, location and index. Then, the hardware can draw them on screen.

## <span id="page-5-0"></span>**6. Audio Driver ↔ Game Logic**

After the Audio Driver receives the filters signals and the button states, the Game Logic module processes these signals to control bird and menu selection. Meanwhile, the Game Logic also sends the sound index(including 0, 1 and 2 which refer to stop, flap, and hit sounds respectively) to the audio driver.

## <span id="page-5-1"></span>**7. Game Logic → VGA Driver**

The game logic will have a menu, setting and birds and pipes. This can be solved by sending sprite information from software to hardware VGA Driver. Thus, the screen can show these birds, pipes, characters and numbers. The non zero value of dx and dy will change the position of birds and pipes.

#### <span id="page-5-2"></span>**8. 9. 10. VGA Data flow**

The VGA data flow begins with the vga\_counters module generating horizontal (hcount) and vertical (vcount) counters to track the current pixel position based on VGA timing. The CPU writes sprite attributes (x, y coordinates, and note IDs) to dual-port BRAM via the Avalon bus interface. The main vga\_bird module processes these sprite attributes, determining the current line within each sprite and updating display buffers (buf e and buf o) with the appropriate color codes. These buffers are then converted to RGB values using a color palette, and the RGB signals are synchronized with the VGA timing signals (VGA\_CLK, VGA\_HS, VGA\_VS, VGA\_BLANK\_n) to display the final image on the screen.

## <span id="page-6-0"></span>**Hardware**

#### <span id="page-6-1"></span>**CODEC Interface IP**

The CODEC Interface IP manages Audio CODEC's operations through a series of programmable registers accessed via the I2C interface, specifically through the SDCLCK and SDIN lines. The CODEC is equipped with 11 registers, each mapped to specific addresses. These 11 registers are listed below and the details of R7 and R8 registers settings are shown in the following figures. All of this information is derived from the CODEC manual [2].

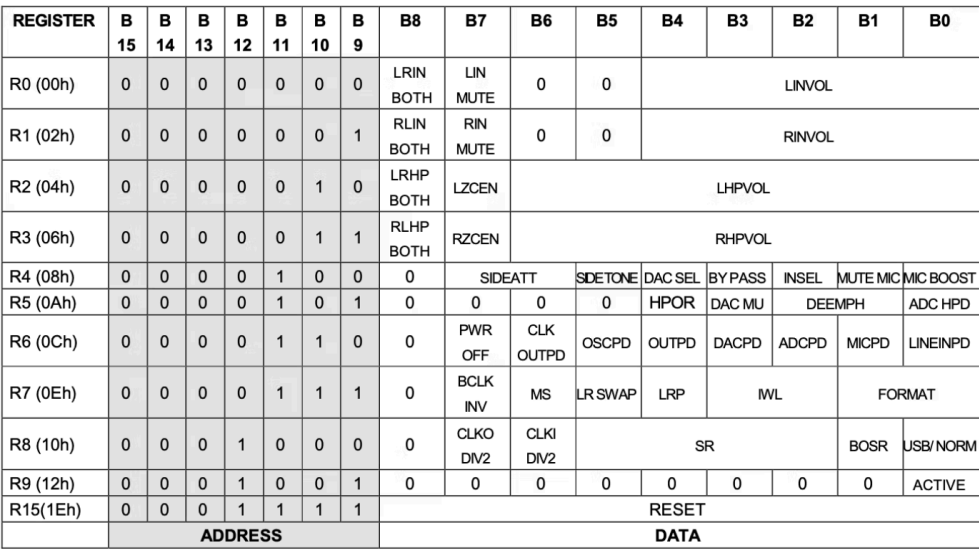

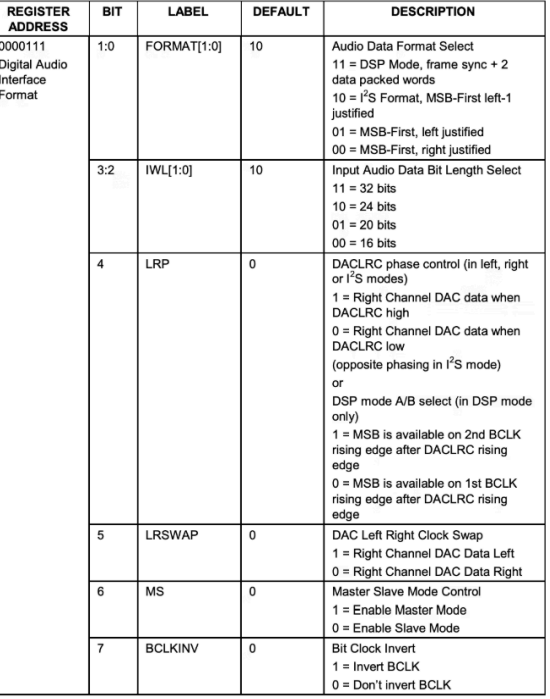

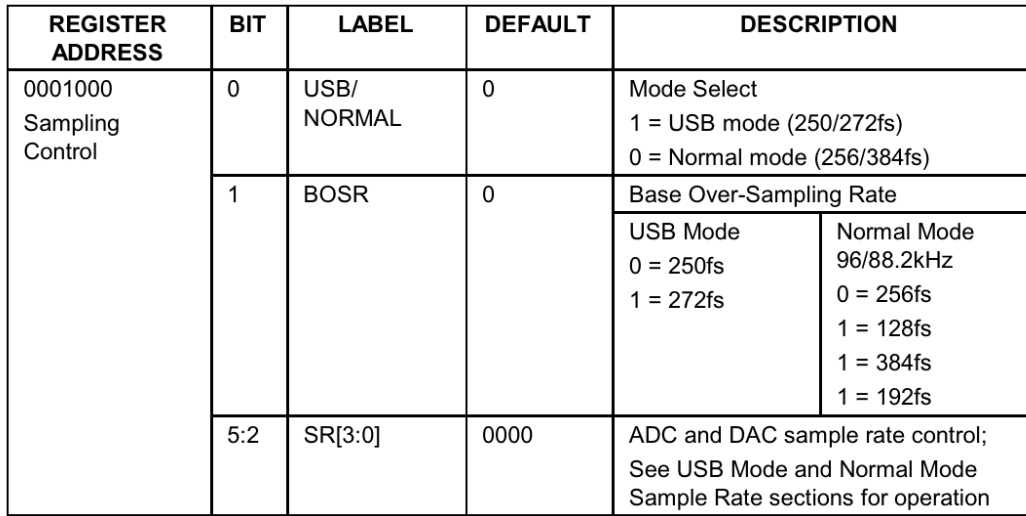

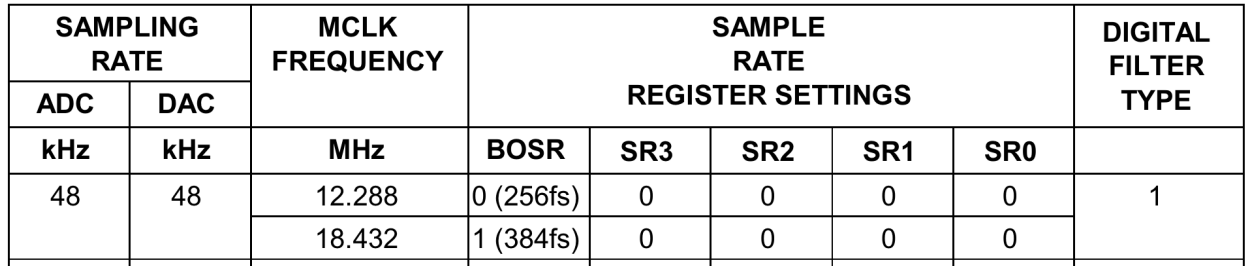

Here, we mainly configure R7 to 00000001(set bits 1:0 to 01 for MSB-First, left-justified format; bits 3:2 to 00 for 16-bit mode; and bit 6 to 0 to set slave mode) and R8 to 00000010 (set bit 0 to 0 for Normal mode; bit 1 to 1 for 384fs; bits 5:2 to 0000 for ADC and DAC 48kHz sample rate) via SDCLCK and SDIN lines. The pertinent configuration details are outlined below.

```
parameter MIN_ROM_ADDRESS = 6'h00;
parameter MAX ROM ADDRESS = 6'h32;
parameter AUD_LINE_IN_LC = 9'h01A;
parameter AUD_LINE_IN_RC = 9'h01A;
parameter AUD_LINE_OUT_LC = 9'h07B;
parameter AUD_LINE_OUT_RC = 9'h07B;
parameter AUD ADC PATH = 9'h0F8;
parameter AUD DAC PATH = 9'h006;
parameter AUD POWER = 9'h000;
parameter AUD_DATA_FORMAT = 9'h001;//R7
parameter AUD_SAMPLE_CTRL = 9'h002;//R8
parameter AUD_SET_ACTIVE = 9'h001;
```
Once set up, the CODEC Interface employs the ADCLRC, BCLK, ADCDAT, and DACDAT lines to manage audio data transfer. It receives microphone input data and sends output data to the Audio CODEC. Given that the sample frequency for both ADC and DAC is set at 48kHz, the ADCLRC and DACLRC signals are derived by dividing the 50MHz system clock down to 48kHz using a clock divider.

The timing diagram below reveals that in Left Justified mode, the MSB appears on the first rising edge of BCLK following an ADCLRC or DACLRC transition. This mode involves the digital audio interface processing data from both ADC and DAC digital filters.

ADCDAT serves as the output for the ADC's filtered audio data, consisting of left and right channels multiplexed together. The ADCLRC clock aligns this data, indicating whether it corresponds to the Left or Right channel. Both ADCDAT and ADCLRC are synchronized with BCLK, with each bit data transition marked by a change from high to low on BCLK.

DACDAT, similarly, inputs multiplexed left and right audio data to the DAC filters. DACLRC performs an equivalent role to ADCLRC, aligning the data to indicate the channel being processed. DACDAT and DACLRC also synchronize with BCLK, with identical signaling for data transitions.

In both cases, the BCLK drives the timing for each bit data transition, ensuring smooth and synchronized audio data processing.

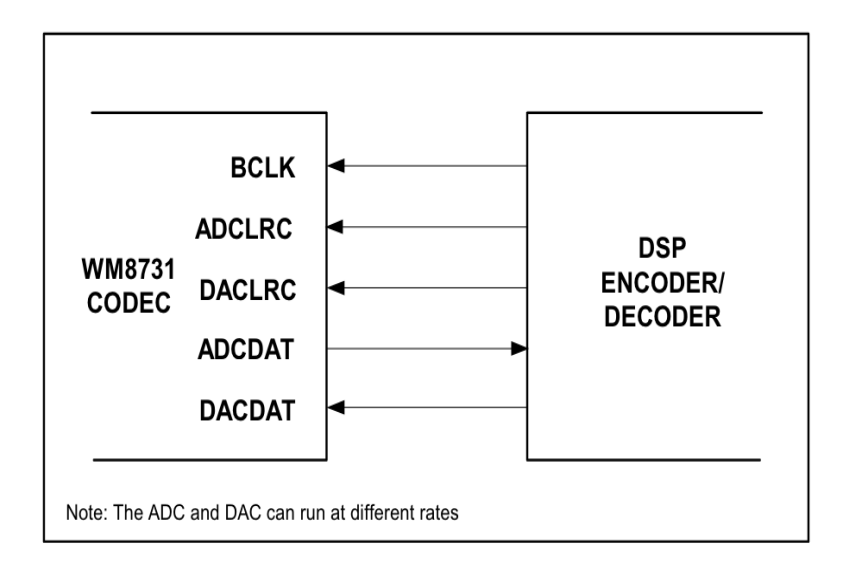

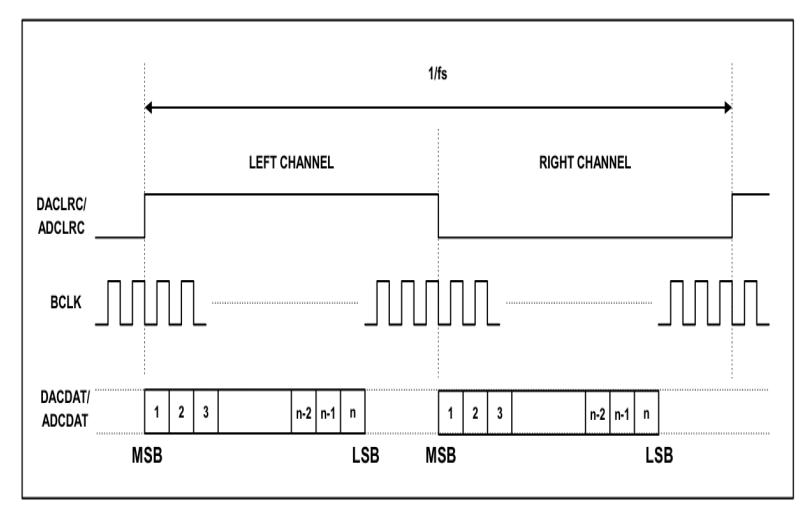

Thankfully, the CODEC Interface IP adeptly handles the intricacies of the underlying communication protocol, allowing us to focus on a select set of critical lines at the interface level: CLK, advance, ADC\_left/right, and DAC\_left/right.

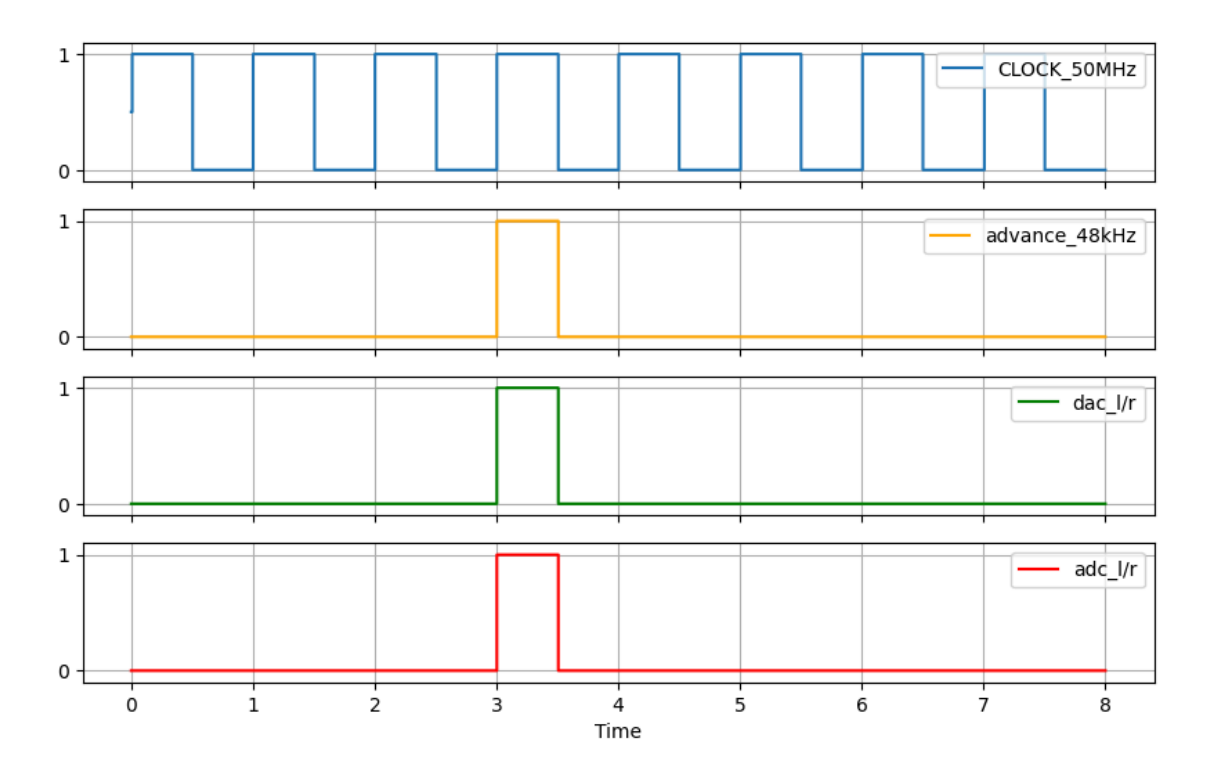

Here, all of these signals are synchronized. As the advance becomes 1, it indicates that it is ready to read the 16-bit audio input data from the microphone (ADCDAT) and send the 16-bit audio output data to the speaker (DACDAT).

#### <span id="page-9-0"></span>**FIR Filter**

In this project, we designed and tested a hardcore 17-tap FIR bandpass filter from the range of [100Hz, 1500 Hz] with a sample rate of 48kHz. The main purpose of this filter is to isolate high frequencies from ambient environmental noise. The formulation for the FIR filter is as follows:

$$
y[n] = \sum_{k=0}^{N-1} h[k] \cdot x[n-k]
$$

Here, N=17. We calculated the coefficient  $h[k]$  of this FIR filter with the Python Package firmin [3]. The following figures display these 17 FIR coefficients and the corresponding frequency response. It is obvious that this filter mainly remains the relatively low frequency contents. To transfer the FIR filter coefficients to the FPGA, it's essential to normalize these coefficients from a 0-1 range to a 16-bit format. Consequently, the output signal from the filter will be represented in a 32-bit format.

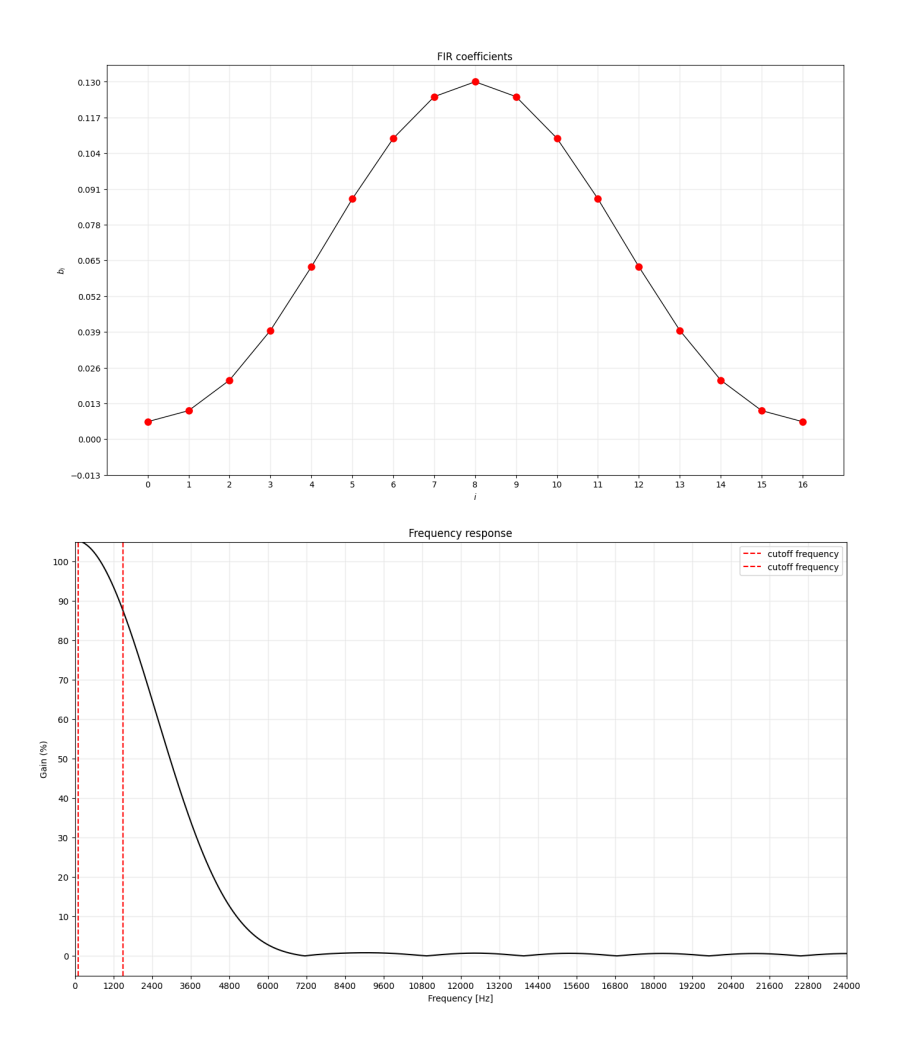

Additionally, we conducted simulation tests on this FIR filter by inputting random signal data. The figure below provides a clear comparison of the audio signal before and after filtration. It is evident from the comparison that the filter effectively removes high frequency noises from the audio signal.

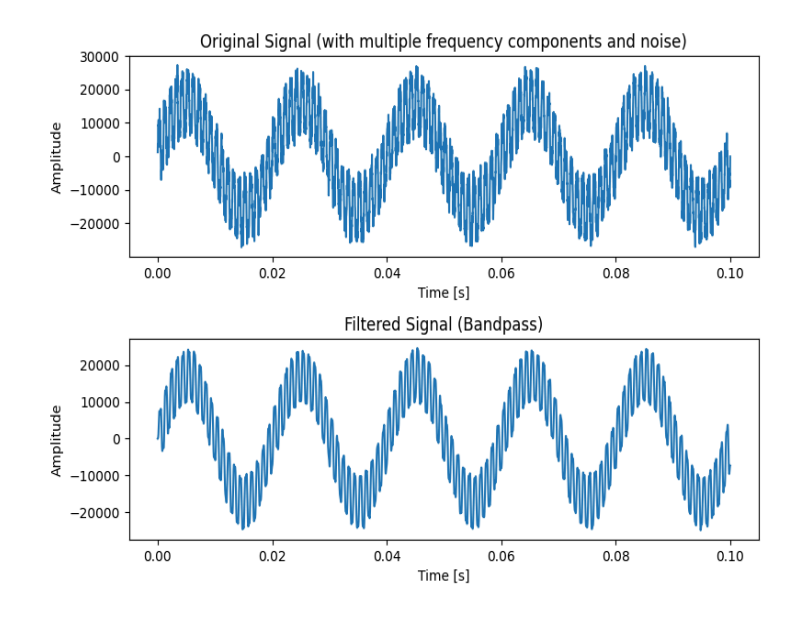

We created a testbench to evaluate our filter. The figure demonstrates that after filtering the data, the output aligns with the input data, successfully removing the undesired frequencies.

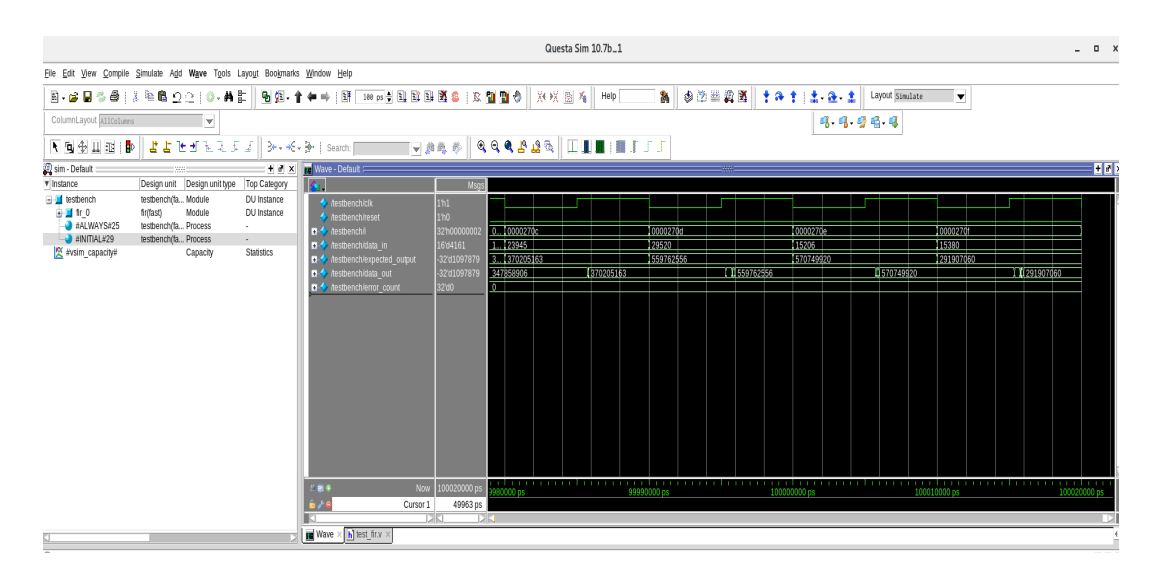

## <span id="page-11-0"></span>**Audio Controller (Audio Interface Module)**

The audio controller mainly takes charge in sending the filtered signals and button states and receiving sound index via Avalon bus. It also plays a role to match the speed between the software and the hardware for sound playing.

#### **● Avalon Memory-Mapped Interface Handler**

This function manages both reading from and writing to the Avalon memory-mapped interface. It guarantees that data transmitted by the Avalon master is accurately stored in the internal registers and memory.

```
always_ff @(posedge clk) begin
      if (chipselect && read) begin
           case (address)
             16'h0 : begin
                   readdata[31:0] <= filtered signal;
                   end
             16'h1 : begin
                   readdata[31:0] <= {28'b0,KEY};
               end
           endcase
       end
      if (chipselect && write) begin
           case (address)
              16'h2:begin
                   sound<=writedata[1:0];
               end
           endcase
       end
   end
```
When the chipselect and write signals are high, it processes the address and writedata signals to update various internal registers:

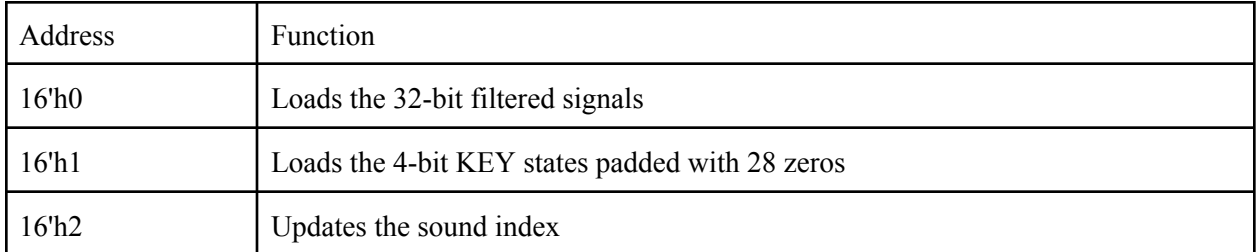

#### **● Speed Matching for Sound Playing**

A notable challenge we encountered was the mismatch in operating frequencies between the software and hardware. We resolved this issue by disregarding the software command if the previous audio was still in playback. In essence, we restart or stop the sound only when no sound is currently active. The related codes are below:

```
always_ff @(posedge clk) begin
 if (advance) begin
   // Detect if sound index has changed
   if (sound != prev sound) begin
   if (play==0)begin
        case (sound)
            0:begin //stop
              dac_left_in <= 16'd0;
               dacrightight_in <= 16'd0;
               play<=0;
            end
            1: begin //play flap sound
                sound_address <= 16'd0;
                play<=1;
            end
            2: begin //play hit sound
                sound_address <= 16'd18232;
                play<=1;
            end
        endcase
   end else begin
          sound address \leq sound address + 1'b1;
      end
   end else begin
      if((sound_address!=16'd18231)&&(sound_address!=16'd46494))begin
        sound address \le sound address + 1'b1;
```

```
end
    end
   // Update the previous sound value
    prev_sound <= sound;
   // only play once, the numbers are the end addresses for flap and hit
   if((sound address==16'd18231)||(sound address==16'd46494))begindac_left_in \leq 16'd0;dac right in \leq 16'd0;
        play<=0;
     end
  // the sound stops only when no sound is playing
   if ((sound == 0)&& (play == 0))begindac left in \leq 16'd0;
        dac right in \leq 16'd0;
   // sending the sound data to the CODEC Interface IP
   end else begin
       dac_left_in <= sound_data;
        dac right in \le sound data;
   end
 end
end
```
#### <span id="page-13-0"></span>**Audio Rom**

To generate the sound effects of a bird flapping and hitting, we sourced the necessary .mp3 audio files from an open-source webpage [4]. These two .mp3 files were then merged and converted into a single .mif file which is structured into two primary sections: the sound address and the sound data. Each sound address serves to map to its corresponding sound data. This .mif file is subsequently loaded into the FPGA using an Intel *altsyncram megafunction* IP [5]. As a result, whenever a sound address is received from the Audio Interface Module, the corresponding sound data is retrieved from the Audio Rom and delivered to the DAC left and DAC right of the CODEC Interface IP.

#### <span id="page-13-1"></span>**VGA Timing**

*vga\_counter* module is used for generating VGA timing signals based on a 50 MHz clock.

VGA displays images by scanning. The pixels that make up the image are scanned onto the display screen in a top-down, left-to-right order, synchronized with the horizontal sync signal and vertical sync signal. The horizontal sync timing can be divided into 4 stages, and the parameters for these 4 stages are strictly defined. If the parameter configuration is incorrect, the VGA cannot display. VGA can support multiple resolutions, and the parameters for each stage vary with different resolutions. The commonly used VGA resolutions and their corresponding timing parameters are shown in the figure below.

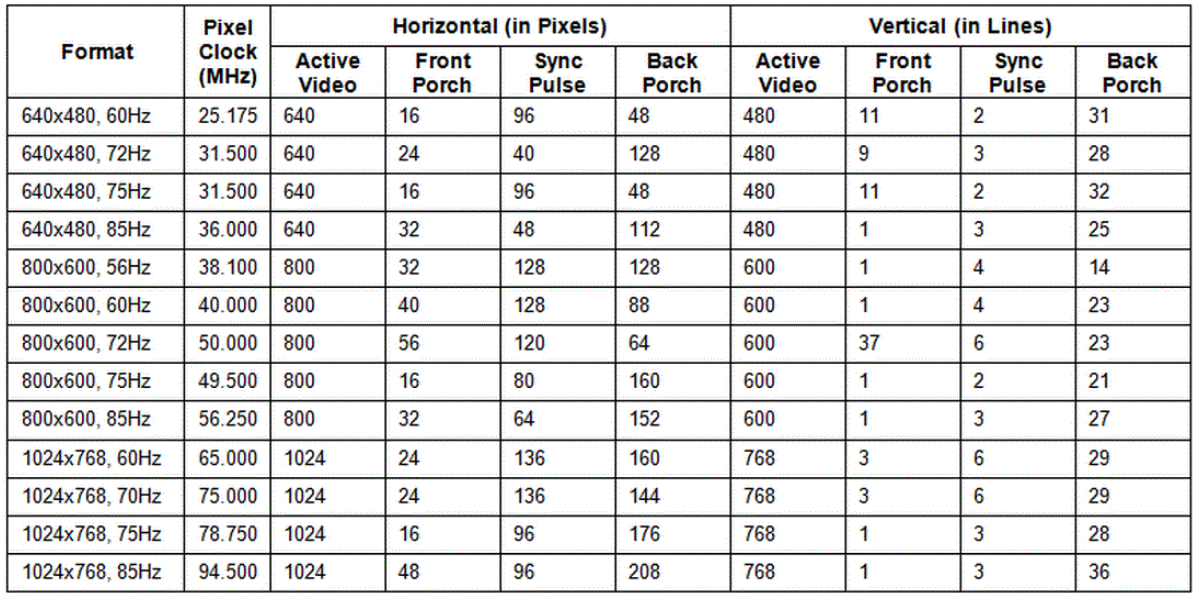

Our VGA resolution is 640\*480, with a refresh rate of 60 Hz. Our clock signal is 50 MHz. For this reason, we multiply the length of each horizontal stage by 2, thereby using hcount to divide the clock, generating a 25 MHz VGA clock signal VGA\_CLK.

```
parameter HACTIVE = 11'd 1280, // Parameters for hcount
        HFRONT PORCH = 11' d 32,
        HSYNC = 11'd 192,HBACK PORCH = 11'd96,
        HTOTAL = HACTIVE + HFRONT_PORCH + HSYNC + HBACK_PORCH; // 1600
parameter VACTIVE = 10'd 480, // Parameters for vcount
        VFRONT PORCH = 10'd 10,
        VSYNC = 10'd 2,VBACK PORCH = 10'd 33,
        VTOTAL = VACTIVE + VFRONT_PORCH + VSYNC + VBACK_PORCH; // 525
```
The horizontal timing definition of VGA is shown in the following figure. In our case, hcount is the horizontal counter, hcount [10:1] represents the pixel column. It counts from 0 to 1599 (HTOTAL - 1). Also used to produce a 25 MHz clock (hcount[0]). vcount[9:0] representing the pixel row. It counts from 0 to 524 (VTOTAL - 1). Our horizontal synchronization signal (VGA\_HS) and vertical synchronization signal (VGA\_VS) are active low during the horizontal sync period.

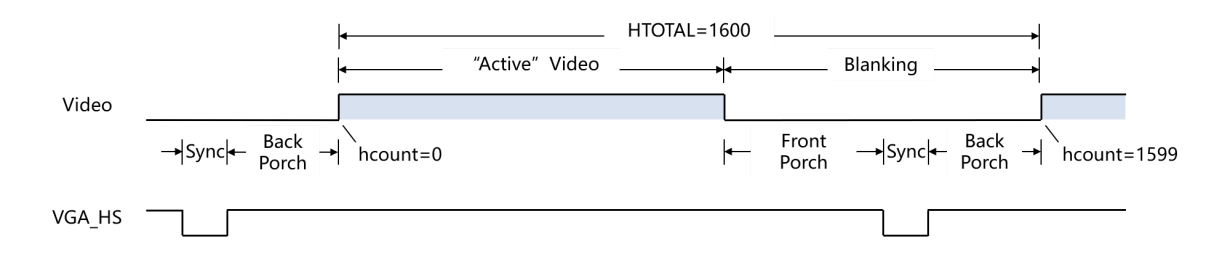

In this module, every two clk50 cycles correspond to one pixel. Every horizontal line is counted, so the vcount is incremented every time a full horizontal line completes its count. Since hcount completes one cycle every 1600 clk50 cycles, vcount is incremented once every 1600 clk50 cycles.

Combining the horizontal synchronization timing diagram with the vertical synchronization timing diagram forms the VGA timing diagram. The red area in the diagram indicates that the video information is only valid in this area during a complete horizontal scanning cycle. The yellow area indicates that the video information is only valid in this area during a complete vertical scanning cycle. The orange area, where the two intersect, is the final display area of the VGA.

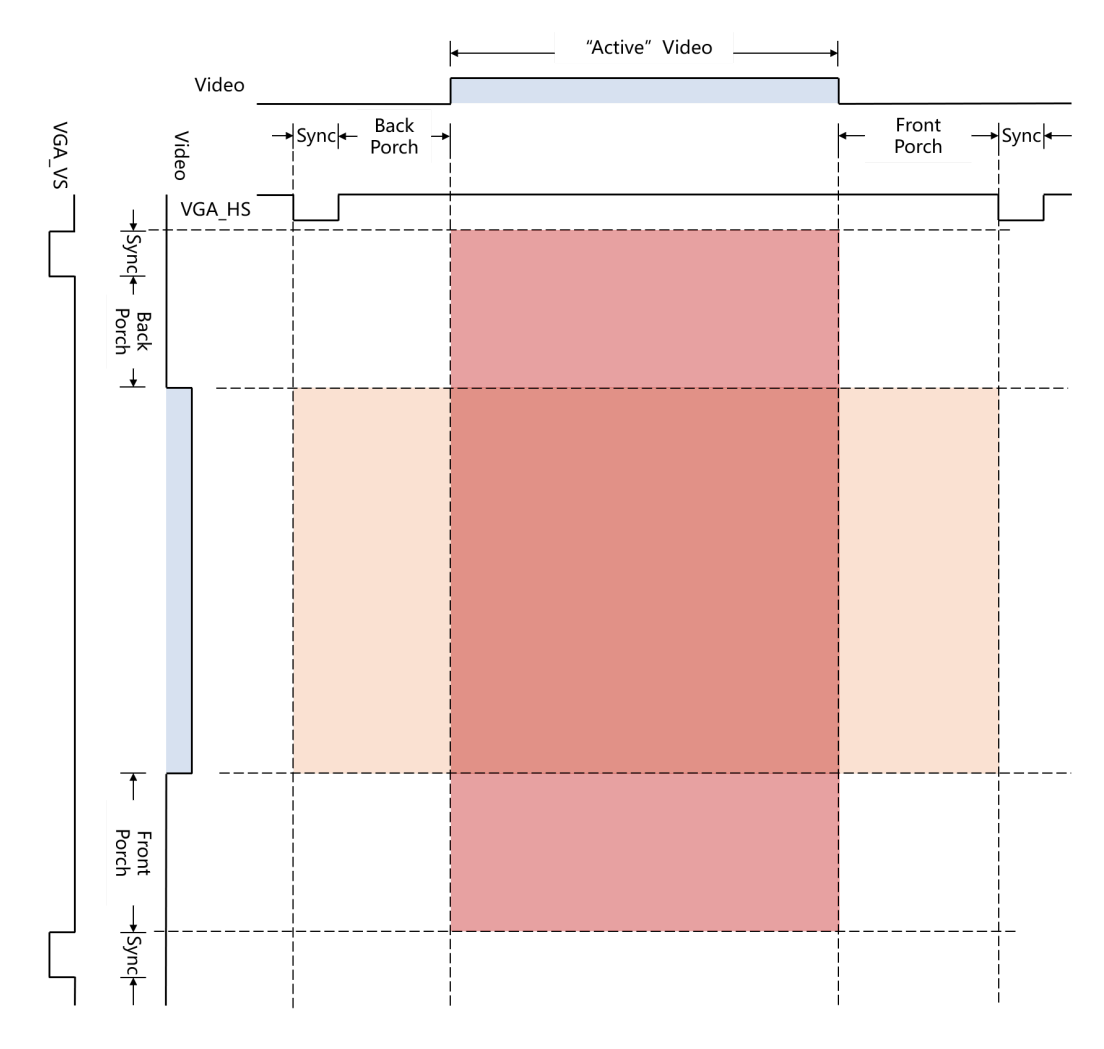

#### <span id="page-15-0"></span>**BRAM**

*twoportbram* is a parameterized module defining a dual-port block RAM.

This module contains a memory array mem which stores data. On each clock cycle, if write is enabled, data is written to the memory at address wa. Simultaneously, data is read from the memory at address ra and output to data\_out.

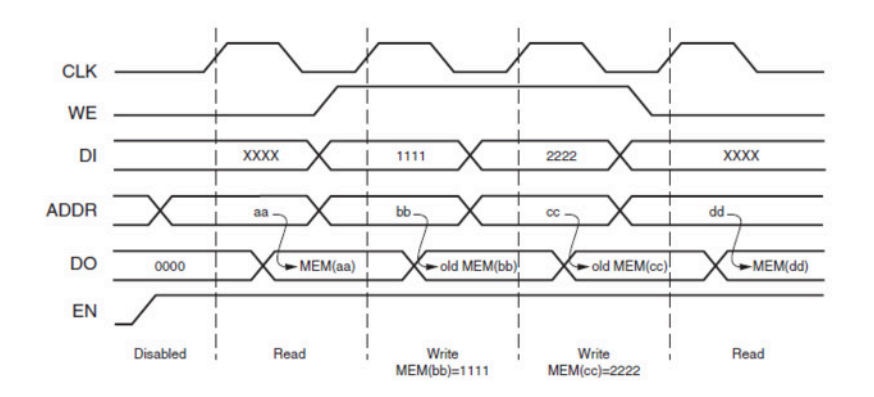

The game stores sprite data in three BRAM instances for x-coordinates (sprites  $x$ ), y-coordinates (sprites y), and sprite IDs (sprites n). When address is 4'h5, sprite data from Avalon bus writedata is extracted and stored in sprites x cord, sprites y cord, and sprites n value. During VGA signal generation, the game logic reads sprite data from the BRAMs using sprites\_read\_address. The data is used to determine sprite positions and which sprite to display.

#### <span id="page-16-0"></span>**VGA Controller (Main Logic)**

The main logic is defined in the *vga* bird module, mainly used for: 1) handling the reading from/writing to the Avalon memory-mapped interface, 2) managing the state machine for rendering sprites, and 3) updating buffers buf e and buf o with sprite pixel data.

#### **● Avalon Memory-Mapped Interface Handler**

This function handles the reading from and writing to the Avalon memory-mapped interface. It ensures that data written by Avalon master gets stored correctly in the internal registers and memory.

```
always_ff @(posedge clk) begin
   if (reset) begin
        score \leq 16'h0;
        combo \leq 16'h0;
   // data from avalon bus writes a piece of data to bram
   end else if (chipselect && write) begin
        case (address)
            4'h3 : begin
                score \leq writedata[15:0];
                combo \le writedata[31:16];
            end
            // 4'h4 : begin
           // gamedata <= writedata;
            // reset_sw <= writedata[0];
            end
            4'h5 : begin
                sprites_x_cord <= writedata[9:0];
                                        \le writedata[19:10];
                sprites n value \langle 1 \rangle \langle 25:20 \rangle;
                sprites_write_address <= writedata[31:26];
```

```
sprites_write \leftarrow 1;
            end
        endcase
    end else if (sprites_write) begin
        sprites_write \leq 0;
    end
end
```
*Reset Handling:* When the reset signal is high, it resets the score and combo registers to zero.

*Data Write Handling:* When the chipselect and write signals are high, it processes the address and writedata signals to update various internal registers:

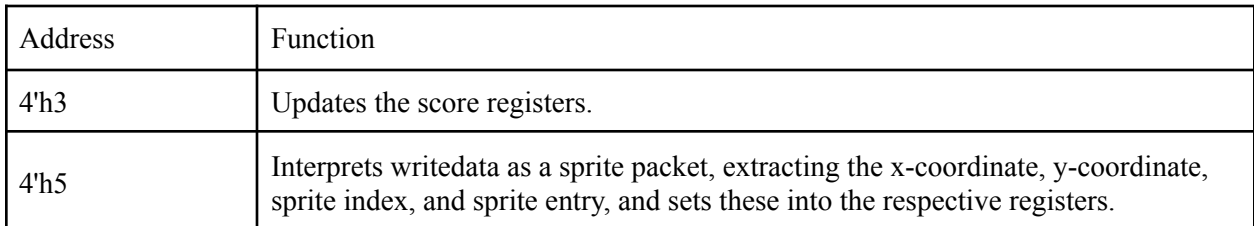

**Sprite** Write Reset: If a sprite write operation was initiated, it resets the sprites write flag in the next clock cycle to complete the write operation.

#### **● Sprite Rendering State Machine**

This function manages the state machine responsible for rendering sprites on the VGA display. It coordinates the process of reading sprite data and updating the frame buffer with the appropriate pixel information.

*Reset Handling:* Initializes buffers and state variables.

*Background Drawing:* Updates the background color in the buffers at the beginning of each frame.

*State Machine Initialization:* Resets the state machine at start of each horizontal line (hcount == 11'd1).

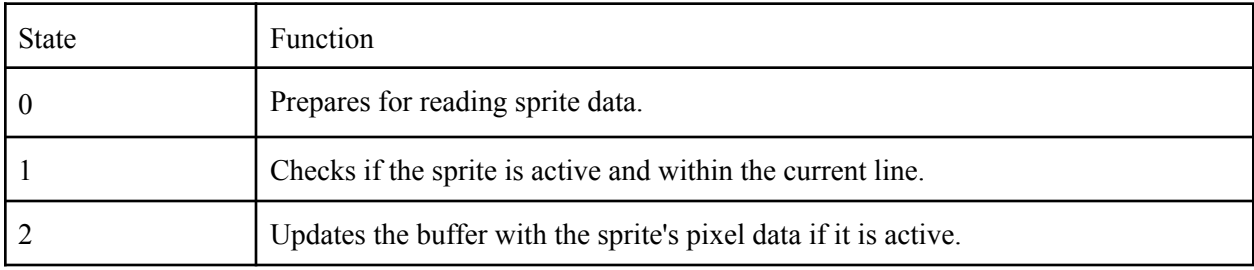

*State Machine Execution*: Progresses through different states to render sprites:

*Repetition and Completion:* Iterates over pixels and sprites until all are processed, then sets the done flag.

#### **● Buffer Update for Sprite Pixels**

buf e and buf o are used to manage even and odd frames or lines for smooth display updates. They are 2D arrays, where the first dimension (640) represents the horizontal resolution (number of pixels in a row), and the second dimension (4), represents the color depth (4-bit color per pixel). This means each pixel can have one of 16 colors. Our color palette is shown in the **Color Palette** section.

This function updates the buffers buf e and buf o with sprite pixel data. It ensures that the appropriate pixels for each sprite are written to the frame buffer, which is then displayed on the VGA.

```
always_ff @(posedge clk) begin
    if(reset) begin
        buf e <= {640{4' h}b};
        buf_o <= {640{4' h}b};
        …
   end else begin
        if (vcount[0]) begin // Edit buffer_even
            if ((hcount[10:1] > 640) && (vcount < 10'd480)) begin
                for (int i = 0; i < 480; i++)buf_0[i] \le bg_color;for (int i = 480; i < 640; i++)
                    buf o[i] \leq 4'h0;
            end
        end else begin // Edit buffer_odd
            if ((hcount[10:1] > 640) && (vcount < 10'd480)) begin
                for (int i = 0; i < 480; i++)buf[e[i] \leq big\_color;for (int i = 480; i < 640; i++)
                    buf[e[i] \leq 4'h0;end
        end
        …
        if(~done) begin
            case(state)
                …
                4'd2 : begin
                    // Update buffers with sprite pixel data
                    if (vcount[0]) begin
                        if (pattern != 4'h0) begin
                            if (xposition < 10'd640)
                                buf_e[xposition] \leq pattern;end
                    end else begin
                        if (pattern != 4'h0) begin
                            if (xposition < 10'd640)
                                buf_of[xposition] \leq pattern;end
                    end
        …
```
**Buffer Initialization:** Sets the initial color for the buffers based on the bg color.

*Background Update:* Clears the buffers with the background color at the start of each frame.

*Buffer Update:* Writes the sprite's pixel data to the correct buffer (buf e or buf o) based on the current line being drawn.

## <span id="page-19-0"></span>**Sprite Bitmaps**

The *sprites* module is responsible for selecting and fetching sprite data from different ROMs based on a sprite index (n\_sprite). Each sprite is represented by a ROM initialized with pixel data that defines the sprite's appearance. The inputs are the index of the sprite to be fetched, the line number and pixel number of the sprite to be read, and the clock signal. The output is the color code of the current pixel of the selected sprite.

```
always_comb begin
   case (n_sprite)
       6'd1 : color_code = spr_rom_data[6'd1]; // Sprite 1
       6'd2 : color_code = spr_rom_data[6'd2]; // Sprite 2
        ...
       default : color_code = 4'h0; // Default color code
    endcase
end
```
*Address Calculation:* spr rom addr is calculated using the formula (line  $\leq 5$ ) + pixel. This creates a unique address for each pixel within a sprite.

*Sprite ROM Instances:* Multiple instances of the rom\_sync module are created, each representing a different sprite. Each ROM is initialized with a text file containing the pixel data for that sprite. The ROM instances read the pixel data corresponding to spr\_rom\_addr.

*Sprite Data Selection:* The always comb block selects the color code from the appropriate ROM based on n\_sprite.

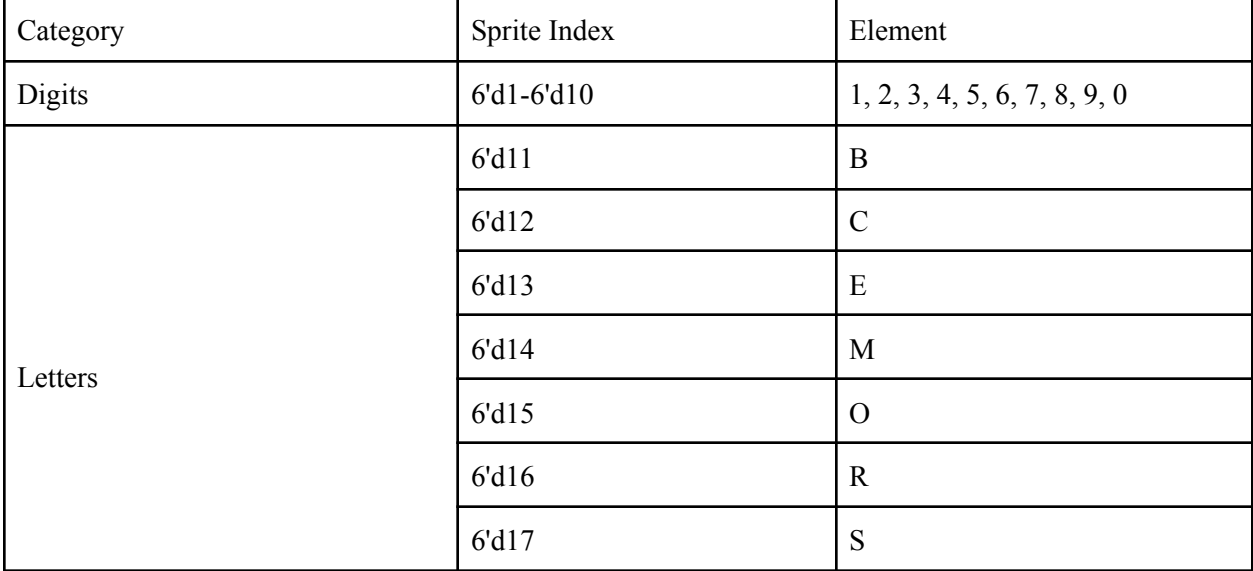

The sprite index and corresponding element are shown in the following table.

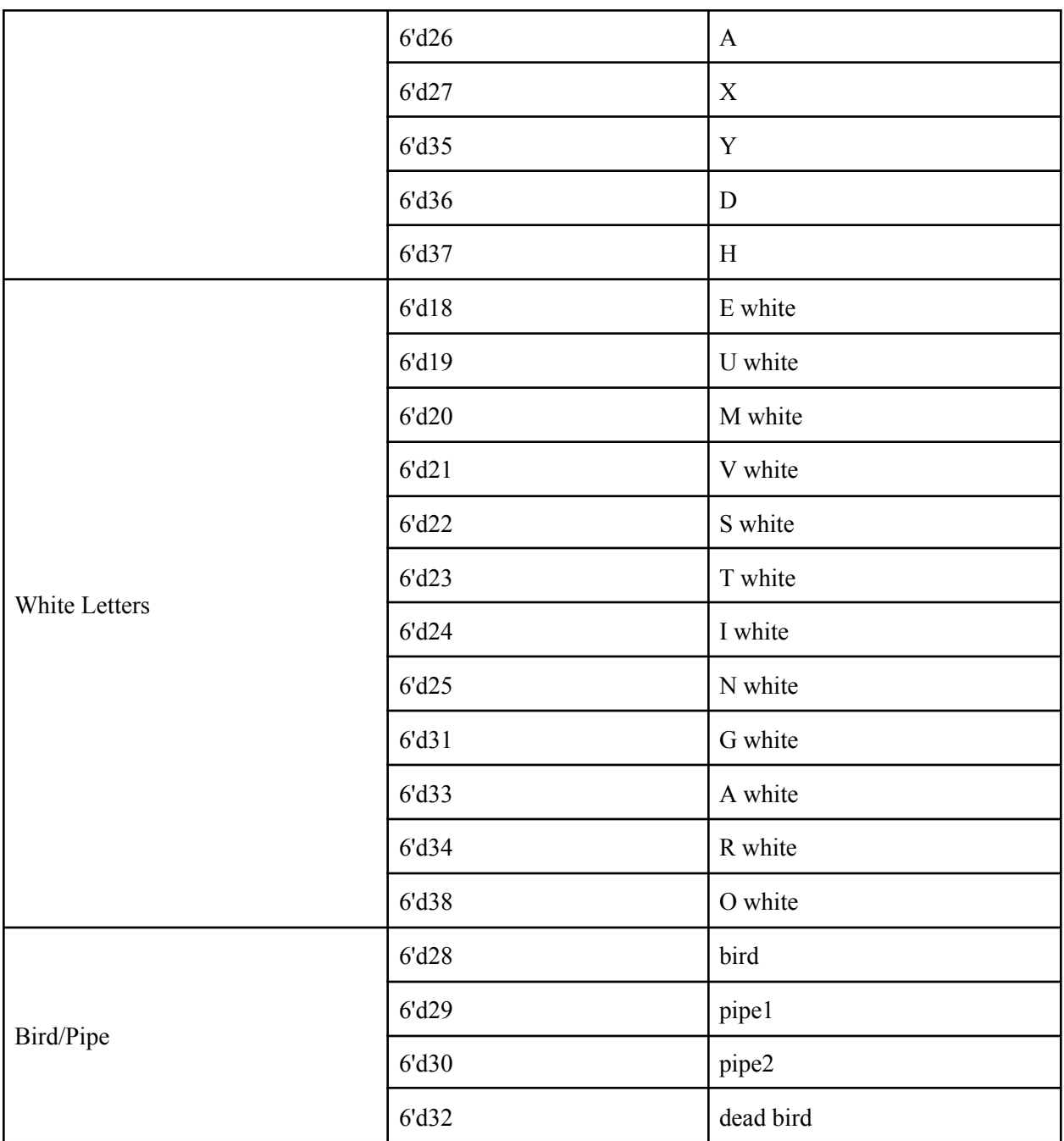

## <span id="page-20-0"></span>**ROM**

The *rom* sync module is a parameterized synchronous ROM (Read-Only Memory). It reads data from memory initialized with contents from a file and outputs the data synchronously with the clock.

*Memory Initialization:* The initial block loads the memory contents from the file specified by INIT\_F.

initial begin if (INIT\_F  $!= 0$ ) begin

```
$display("Creating rom_sync from init file '%s'.", INIT_F);
        $readmemh(INIT_F, memory);
    end
end
```
*Data Output:* The always ff block updates the data output on the rising edge of the clk signal, ensuring synchronous operation.

```
always ff @(posedge clk) begin
   data <= memory[addr];
end
```
#### <span id="page-21-0"></span>**Color Palette**

The *sprite color pallete* module maps 4-bit color codes to 24-bit RGB color values. It selects between two frame buffers based on the select signal and outputs the corresponding RGB color.

```
always_comb begin
    case(color_code)
        4'h0 : color = 24'hFFFFFF;
        4'h1 : color = 24'hFFFFFF;
        4'h2 : color = 24'h646361;
        ...
        default : color = 24'h000000;
    endcase
end
```
Color Code Hex Value RGB Value Color Name 0x0 0xFFFFFFF (255, 255, 255) White  $0x1$  0xFFFFFF  $(255, 255, 255)$  White 0x2 0x646361 (100, 99, 97) Dark Gray 0x3 0x0a0808 (10, 8, 8) Almost Black 0x4 0xfdc603 (253, 198, 3) Golden Yellow  $0x5$   $0x5f2a04$   $(95, 42, 4)$  Brown 0x6 0xea7e02 (234, 126, 2) Orange 0x7 0xdab6ff (218, 182, 255) Lavender 0x8 0x101f06 (16, 31, 6) Very Dark Green 0x9  $\vert$  0x7ed012  $\vert$  (126, 208, 18)  $\vert$  Lime Green

The color palette is shown as follows:

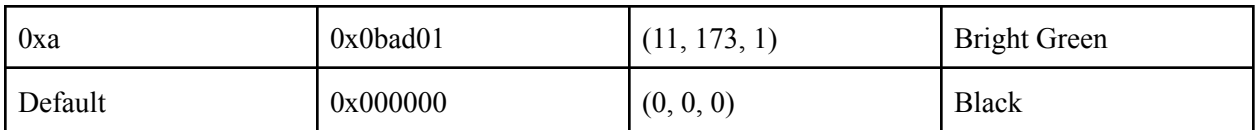

## <span id="page-22-0"></span>**Qsys--System Connections**

All SystemVerilog modules are added and connected in the Qsys platform builder from Altera. The connections are shown below.

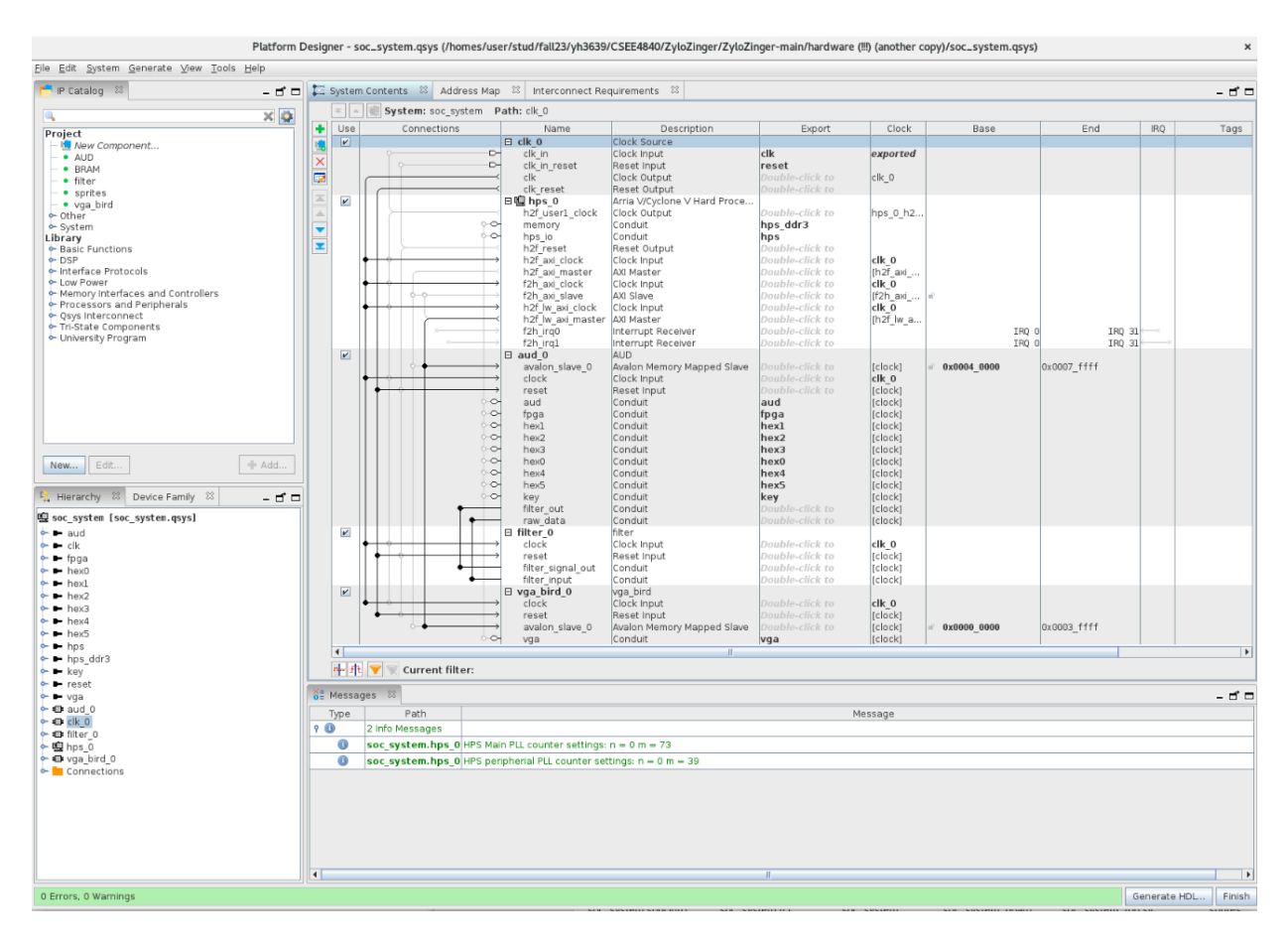

## <span id="page-23-0"></span>**Software**

## <span id="page-23-1"></span>**Game Logic Module**

Game Logic Flow Diagram:

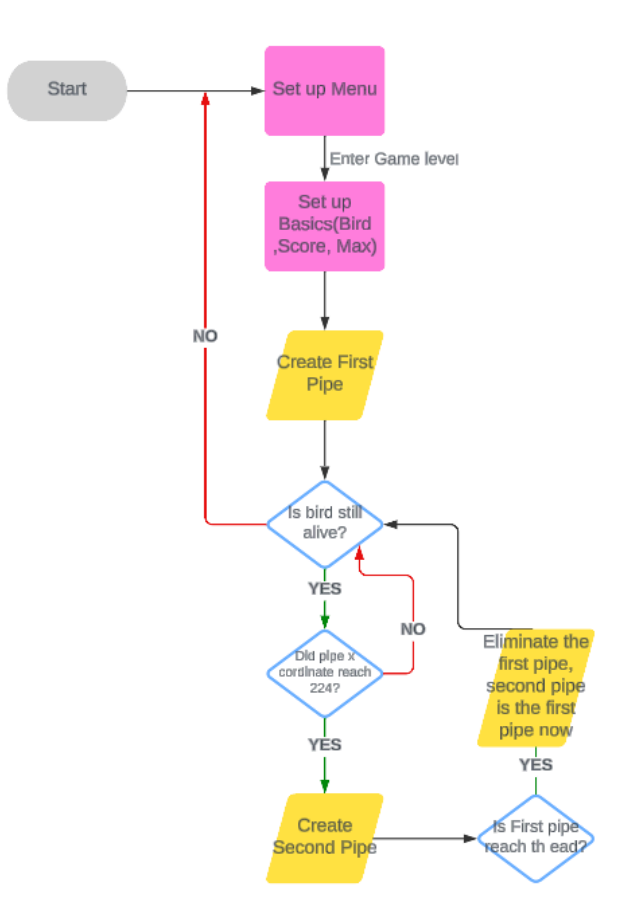

#### Game Mechanics:

- 1. Player Control
	- The player controls the bird's altitude by making sound. Whenever the volume of the sound made by the user reaches a threshold, the bird will flip its wings and ascend a short distance.
	- Gravity constantly pulls the bird downward by setting the bird.dy to -1
	- The player must time their sounds carefully to navigate the bird through openings between the pipes.
- 2. Obstacles
	- Green pipes serve as obstacles for the bird to navigate through. They are positioned at different heights, with gaps between them for the bird to fly through.
	- Pipes move from right to left across the screen at a constant speed.
	- If the bird collides with any part of a pipe or the ground, the game ends.
- 3. Scorings
	- The player earns points by successfully navigating the bird through the gaps between pipes.
	- Each successful passage through a pair of pipes earns one point.
	- The player's score is displayed on the screen during gameplay.
- 4. Max Score
	- The system will retain the maximum score achieved by the player, ensuring it remains unchanged even if the player restarts the program.
	- Different game levels will each have their own unique maximum score, and these scores will not be interchangeable between levels.
- 5. Difficulty
	- The gamer could set up difficult in the beginning of the game, i.e. Easy, Medium, Hard
	- The speed and length of the moving pipes increases as the player select harder game level
- 6. Game Over
	- The game ends when the bird collides with a pipe or the ground.
	- Upon game over, the player's final score is displayed on the screen.
	- The player can choose to restart the game to try again.

#### User Interface

- 1. Game Menu
	- Display: In the menu section, the user can choose "Start" or "Settings" by clicking buttons on the board. The first button from the right is "Next," the second button from the right is "Confirm," and a bird icon on the right side indicates the current selection.

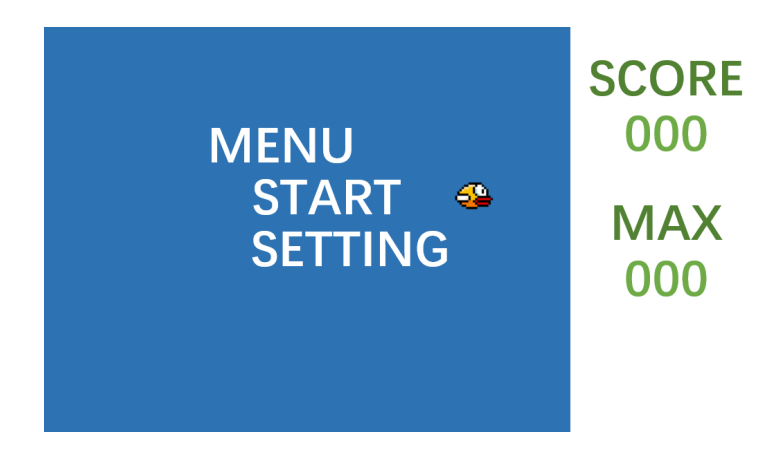

● Display: In the Setting Module, the user can choose levels from EASY, MEDIUM, and HARD by clicking the "Next" button, adjusting the game level accordingly. After selecting a level, the user can click the "Confirm" button to set the level and return to the main menu. When the user clicks "Start," the game will begin.

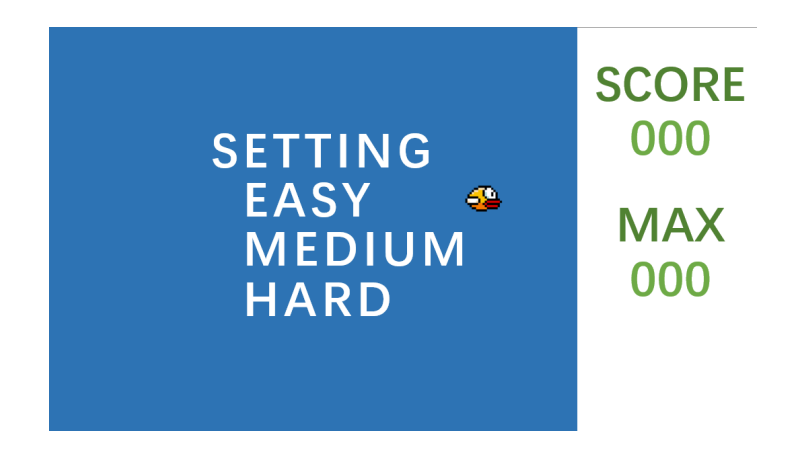

- 2. Game Screen
	- Display: After starting the game, the user needs to make sounds into the microphone to make the bird flap and pass through the pipes. Each time the bird successfully passes a pipe, the score increases by 1.

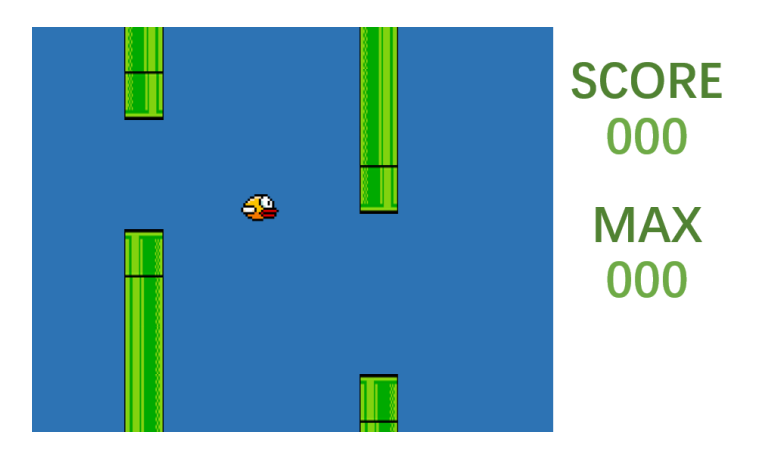

- 3. Game Over Screen
	- Display: When the bird collides with a pipe, touches the ground, or the top of the screen, the game-over screen will appear. This screen will display a dead bird and show your score and the maximum score on the right side of the screen as follows,

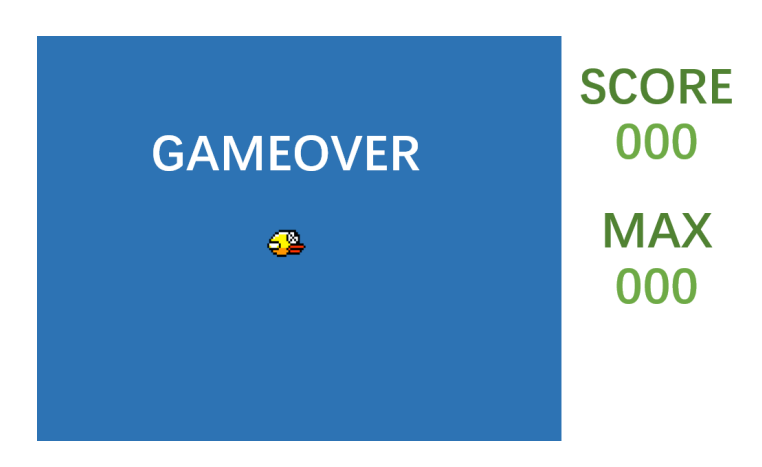

#### Physics Simulation

- 1. Gravity Effect
	- Apply a constant downward acceleration (gravity) to the bird's vertical speed, by setting bird.dy to -1 when the game starts.
	- Update the bird's position based on its speed at each frame.
- 2. Rise on Command
	- When a "scream" is detected, temporarily apply an upward force that counteracts gravity, simulating a rise, by setting the bird.dy to 20.
- 3. Pipe construction
	- Randomly generate pipes of varying lengths and speeds, corresponding to the game level.
	- Generate the first pipe when the game starts, and subsequent pipes whenever the previous pipe reaches the 224 x coordinate.
	- Pipes disappear when they reach the leftmost edge of the screen.
- 4. Collision Detection
	- Check if the bird collides with obstacles (pipes) or the ground.
	- If a collision occurs, the game will play the collision sound and display the game over screen.
	- After the game over screen is shown, the game will return to the menu after 3 seconds.

#### Control Algorithm

- 1. Listen for Commands:
	- Continuously monitor the microphone for sound exceeding the threshold.
	- Trigger a "rise" action whenever such sound is detected.
- 2. Update Game Physics:
	- At each frame, update the bird's physics based on gravity and any active "rise" commands.
	- Adjust the bird's position and handle collisions accordingly.
- 3. Game Flow Control:
	- Manage game states (start, playing, game over) and transitions between them.
	- Reset game parameters at the start or after a game over to prepare for a new game.

## <span id="page-27-0"></span>**Resource Budget**

The cyclone V has two types of BRAMs, MLABs and M10Ks. According to the document, we have 138 Kb MlAB memory and 1400 Kb M10K memory.

The memory required is listed as shown in the table below.

#### 1. Graphic Resources

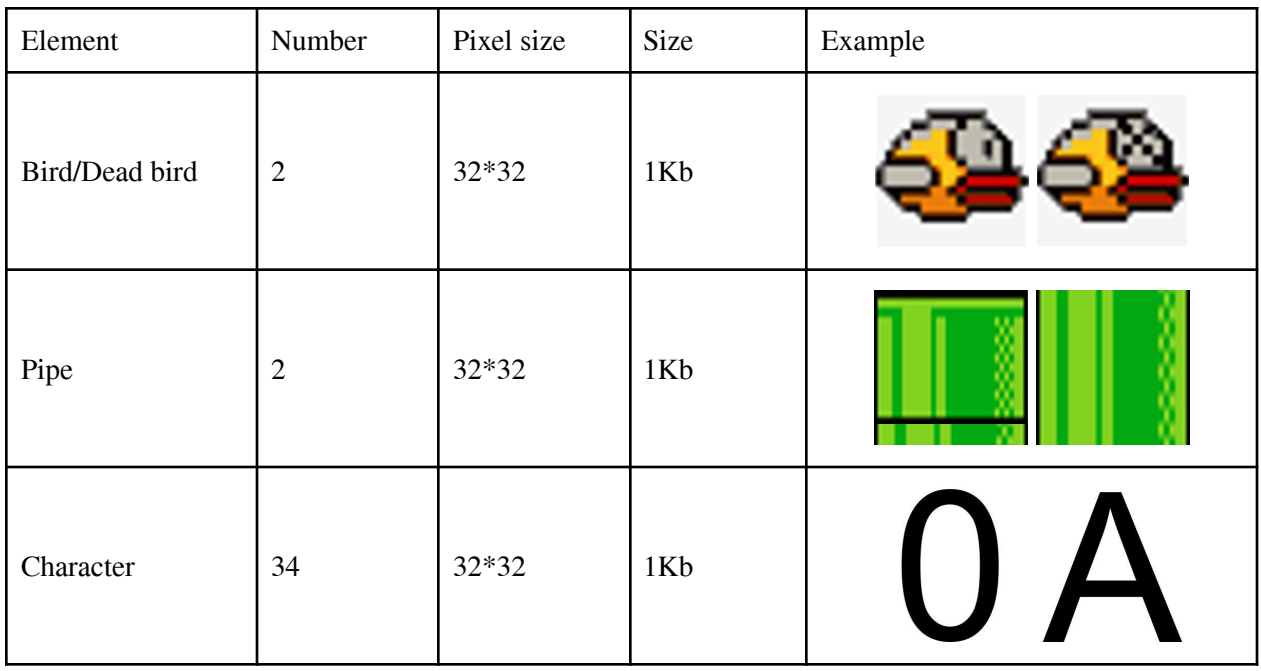

#### 2. Audio Resources

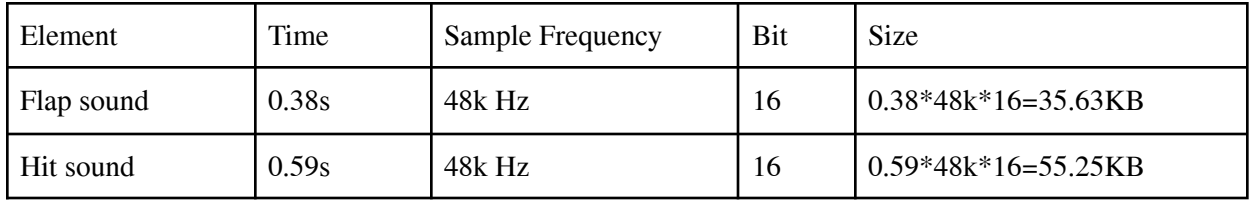

## <span id="page-28-0"></span>**Hardware/Software Interface**

In FPGA game design, the software-hardware interface is crucial for facilitating communication between the software and the hardware. This interface ensures that commands, data, and control signals can be exchanged efficiently and correctly. In our work, we use *ioctl* (input/output control) calls to manage the communication between hardware and software.

*ioctl* is a system call in Linux used to control devices. It provides a way to send device-specific commands from user-space applications to the kernel-space device drivers. Here are the main four steps to implement it in our design.

#### 1. Device Driver Implementation

The driver exposes an interface through a device file, in our case, /dev folder. And the driver defines specific ioctl commands that correspond to various control and data transfer operations.

#### 2. Defining ioctl Commands

```
#define AUD_READ_DATA _IOR(AUD_MAGIC, 1, aud_arg_t *)
#define AUD_READ_BUTTON _IOR(AUD_MAGIC, 2, aud_arg_t *)
                            \blacksquare  IOW(AUD_MAGIC, 3, aud_arg_t *)
```
#### 3. Handling ioctl in the Driver

```
static long aud_ioctl(struct file *f, unsigned int cmd, unsigned long arg)
{
      aud_arg_t vla;
      switch (cmd) {
             case AUD_READ_DATA:
                    read_memory(&vla.memory);
                    if (copy_to_user((aud_arg_t *) arg, &vla, sizeof(aud_arg_t)))
                          return -EACCES;
                    break;
             case AUD_WRITE_SOUND:
                    if (copy_from_user(&vla, (aud_arg_t *) arg, sizeof(aud_arg_t)))
                           return -EACCES;
                    write sound(&vla.memory);
                    break;
             case AUD_READ_BUTTON:
                    read_button(&vla.memory);
                    if (copy_to_user((aud_arg_t *) arg, &vla, sizeof(aud_arg_t)))
                          return -EACCES;
                    break;
             default:
                    return -EINVAL;
      }
      return 0;
}
```
#### 4. User-Space Application

```
int vga_bird_fd;
int aud fd;
...
int check_receive_audio(int counter, float* sum_audio_data, int aud_fd, aud_mem_t*
amt) {
      amt->data = get aud data(aud fd);
      //printf("amt=%d\n",amt->data);
      if ((counter%10)==0) {
             if (*sum_audio_data / 10 > 50000000){
                    printf("after ten counter, with hit, the mean is: %f\n",
(*sum_audio_data/10));
                    *sum_audio_data = 0;
                    return 1;
             }
             //printf("after ten counter, without hit, the mean is: %f\n",
(*sum_audio_data/10));
             *sum audio data = \theta;
             return 0;
      } else{
             *sum_audio_data += abs(amt->data);
             return 0;
      }
      return 0;
}
```
#### <span id="page-29-0"></span>**Audio Driver**

The audio driver implemented in aud.c. This driver defines the basic operations required to interact with the audio hardware, including reading and writing memory, setting address limits, and reading button states. The device registers are mapped using the device tree, and memory regions are requested and mapped to facilitate register access. The driver's operations are exposed via an ioctl interface, allowing user-space applications to perform read and write operations. The aud\_probe function handles the initialization by registering the device, mapping resources, and arranging register access, while the aud remove function cleans up by unmapping and releasing resources.

#### <span id="page-29-1"></span>**VGA Driver**

This driver is implemented in vga\_bird.c. It manages interactions with VGA hardware, including updating video data packets, scores, and combo values. The driver registers are defined and mapped using the device tree, ensuring proper access to memory regions. User-space applications can interact with the driver through an ioctl interface for reading and writing operations. The initialization function, vga\_bird\_probe, registers the device, maps necessary resources, and configures register access. Cleanup is handled by the vga bird remove function, which releases resources and unmaps memory. The driver is integrated as a platform driver, which allows automatic detection and initialization of the device when the corresponding hardware is present. This setup ensures efficient management and operation of the VGA video generator hardware.

## <span id="page-30-0"></span>**Registers**

The table outlines various registers used in a system to manage audio, button inputs, scoring, and sprite information. Each register is identified by its address and name, and detailed by its function and the number of bytes it occupies. The audio-related registers handle reading microphone input and sending sound data, each occupying 4 bytes. Button inputs from hardware are captured in another 4-byte register. The scoring system for the game is also managed through a dedicated 4-byte register. Additionally, sprite information, which includes the index, ID, and coordinates, is transmitted from software to hardware using a register that occupies 4 bytes.

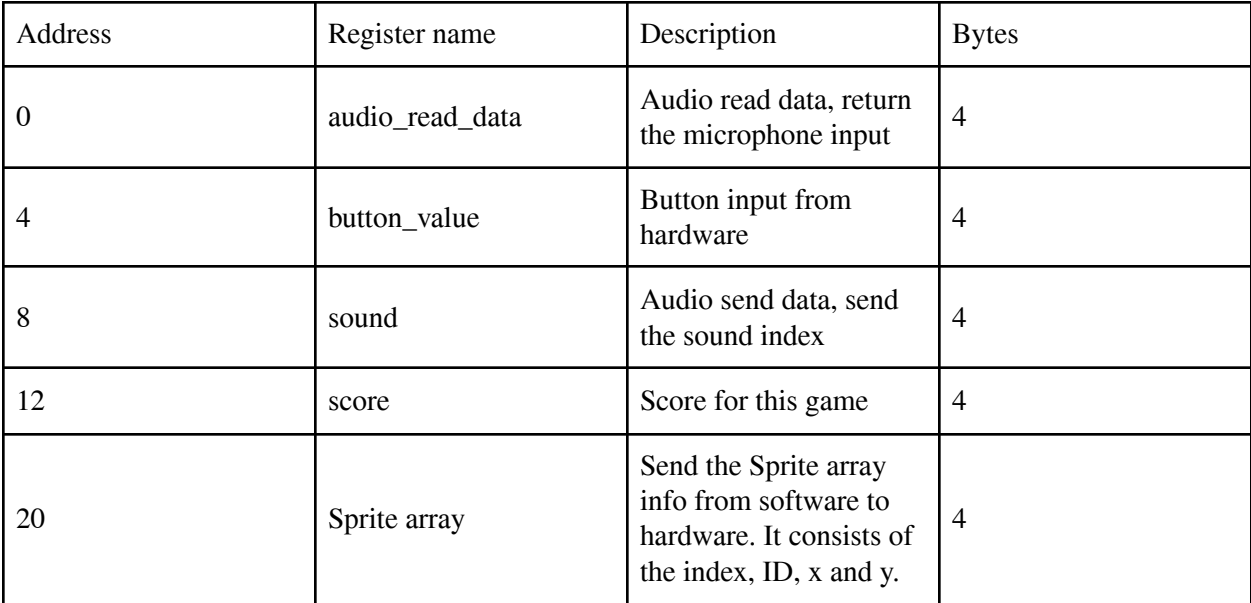

## <span id="page-31-0"></span>**Milestones**

#### Milestone 1

- 1. Implement audio interface on the FPGA board.
- 2. Implement display interface on the FPGA board.

#### Milestone 2

- 1. Software driver interface with hardware
- 2. Implement the Game logic

#### Milestone 3

- 1. Complete Graphics
- 2. Finish the project

## <span id="page-31-1"></span>**Group member contributions**

Yang Li: Contributed to the project by assisting in writing and debugging the software code and writing sections of the report.

Yiran Hu: Studied the principles of VGA display. Used Python to convert images into 32x32 sprites components, and displayed the sprite on the VGA. Wrote a testbench for FIR filter and conducted functionality tests. Participated in designing the game user interface and logic with the software team members to bring them to life. Studied the hardware-software interface and learned how to use ioctl.

Yuesheng Ma: Studied the Codec Interface IP and utilized it to configure the audio codec via I2C as well as sending and receiving the audio. Generated the .mif file from mp3 and successfully made the speaker play the correct sound based on the software instruction. Designed the FIR filter with Python and implemented the FPGA codes.

Chenyang Zhou: Focused on the software part and tested the interface between software and hardware. Designed and implemented the game logic.

## <span id="page-31-2"></span>**Future work**

In future iterations of the game, several enhancements are planned to improve the user experience and gameplay. First, efforts will be made to refine the bird's movement, making it smoother and more realistic. This will involve fine-tuning the physics and response to microphone input. Second, additional difficulty levels will be introduced, including more challenging scenarios where the pipes can move up and down, adding dynamic obstacles for the player to navigate. Additionally, continuous background music (BGM) will be integrated to enhance the immersive experience, although this will require managing increased memory usage. Lastly, the game's interface will be improved for better usability and visual appeal, providing a more engaging and polished experience for the players.

## <span id="page-32-0"></span>**Complete listing of Project Files**

Hardware: aud.sv, bram.sv, filter.sv, global\_variables.sv, sprite.sv, vga\_bird.sv, audio\_rom.v. All PNG file that saved in sprite folder (including all letters, numbers, bird and pipes), one .mif file(output.mif)

Software:aud.c, aud.h, interface.c, interface.h, test2\_update.c, vga\_bird.c, vga\_bird.h

## <span id="page-33-0"></span>**References**

[1] Huack, Scott, and Kyle Gagner. "Audio Tutorial - Class.ece.uw.edu." UW Electrical & Computer Engineering, University of Washington, 18 May 2015,

[https://class.ece.uw.edu/271/huack2/de1/audio/Audio\\_Tutorial.pdf.](https://class.ece.uw.edu/271/huack2/de1/audio/Audio_Tutorial.pdf)

[2] Wolfson Microelectronics. "WM8731 Audio CODEC Datasheet." SparkFun,

[https://cdn.sparkfun.com/datasheets/Dev/Arduino/Shields/WolfsonWM8731.pdf.](https://cdn.sparkfun.com/datasheets/Dev/Arduino/Shields/WolfsonWM8731.pdf)

[3] SciPy Contributors. "scipy.signal.firwin — SciPy v1.8.0 Reference Guide." SciPy.org, 2022,

<https://docs.scipy.org/doc/scipy/reference/generated/scipy.signal.firwin.html>.

[4] "Flappy Bird Sounds." 101soundboards.com[,](http://www.101soundboards.com/boards/10178-flappy-bird-sounds)

[https://www.101soundboards.com/boards/10178-flappy-bird-sounds](http://www.101soundboards.com/boards/10178-flappy-bird-sounds).

[5] Intel. "altsyncram - Intel Quartus Prime Standard Edition User Guide: Vol. 1 Design and Synthesis." Intel.com, Accessed 20 May 2024,

[https://www.intel.com/content/www/us/en/programmable/quartushelp/17.0/hdl/mega/mega\\_file\\_altsynch](http://www.intel.com/content/www/us/en/programmable/quartushelp/17.0/hdl/mega/mega_file_altsynch_ram.htm) [\\_ram.htm](http://www.intel.com/content/www/us/en/programmable/quartushelp/17.0/hdl/mega/mega_file_altsynch_ram.htm).

## <span id="page-34-0"></span>**Code**

## <span id="page-34-1"></span>**Hardware**

**sprites.sv**

```
/*
 * Sprite ROM selector and color decoders as well as synchronous ROM module
 * Columbia University
 */
module sprites(
      input logic [5:0] n_sprite,
      input logic [9:0] line,<br>input logic [5:0] pixel,
      input logic [5:0]input logic clk,
      output logic [3:0] color_code);
      logic [9:0] spr_rom_addr ;
      assign spr_rom_addr = (line\iff) + pixel;logic [3:0] spr_rom_data [42:0];
      // sprites individually stored in roms
      // numbers
      rom_sync #(
       .WIDTH(4),
       .WORDS(1024),
       .INIT_F("./sprites/Sprite_rom/1.txt")
   ) num_1 (
      .clk(clk),
        .addr(spr_rom_addr),
        .data(spr_rom_data[6'd1])
   );
      rom_sync #(
       .WIDTH(4),.WORDS(1024),
       .INIT_F("./sprites/Sprite_rom/2.txt")
   ) num_2 (
      .clk(clk),
        .addr(spr_rom_addr),
        .data(spr_rom_data[6'd2])
   );
      rom_sync #(
       .WIDTH(4),.WORDS(1024),
       .INIT_F("./sprites/Sprite_rom/3.txt")
   ) num_3 (
      .clk(clk),
       .addr(spr_rom_addr),
        .data(spr_rom_data[6'd3])
   );
```

```
rom_sync #(
    .WIDTH(4),.WORDS(1024),
    .INIT_F("./sprites/Sprite_rom/4.txt")
) num_4 (
  .clk(clk),
    .addr(spr_rom_addr),
    .data(spr_rom_data[6'd4])
);
  rom_sync #(
    .WIDTH(4),.WORDS(1024),
    .INIT_F("./sprites/Sprite_rom/5.txt")
) num_5 (
  .clk(clk),
    .addr(spr_rom_addr),
    .data(spr_rom_data[6'd5])
);
  rom_sync #(
    .WIDTH(4),.WORDS(1024),
    .INIT_F("./sprites/Sprite_rom/6.txt")
) num_6 (
  .clk(clk),
    .addr(spr_rom_addr),
    .data(spr_rom_data[6'd6])
);
  rom_sync #(
    .WIDTH(4),.WORDS(1024),
    .INIT_F("./sprites/Sprite_rom/7.txt")
) num_7 (
  .clk(clk),
    .addr(spr_rom_addr),
    .data(spr_rom_data[6'd7])
);
  rom_sync #(
    .WIDTH(4),.WORDS(1024),
    .INIT_F("./sprites/Sprite_rom/8.txt")
) num_8 (
  .clk(clk),
    .addr(spr_rom_addr),
    .data(spr_rom_data[6'd8])
);
  rom_sync #(
    .WIDTH(4),.WORDS(1024),
    .INIT_F("./sprites/Sprite_rom/9.txt")
) num_9 (
  .clk(clk),
    .addr(spr_rom_addr),
    .data(spr_rom_data[6'd9])
);
```
```
rom_sync #(
    .WIDTH(4),.WORDS(1024),
    .INIT_F("./sprites/Sprite_rom/0.txt")
) num_10 (
  .clk(clk),
    .addr(spr_rom_addr),
    .data(spr_rom_data[6'd10])
);
  // Letters
  rom_sync #(
    .WIDTH(4),.WORDS(1024),
    .INIT_F("./sprites/Sprite_rom/B.txt")
) num_11 (
  .clk(clk),
    .addr(spr_rom_addr),
    .data(spr_rom_data[6'd11])
);
  rom_sync #(
    .WIDTH(4),
    .WORDS(1024),
    .INIT_F("./sprites/Sprite_rom/C.txt")
) num_12 (
  .clk(clk),
    .addr(spr_rom_addr),
    .data(spr_rom_data[6'd12])
);
  rom_sync #(
    .WIDTH(4),.WORDS(1024),
    .INIT_F("./sprites/Sprite_rom/E.txt")
) num_13 (
  .clk(clk),
    .addr(spr_rom_addr),
    .data(spr_rom_data[6'd13])
);
  rom_sync #(
    .WIDTH(4),.WORDS(1024),
    .INIT_F("./sprites/Sprite_rom/M.txt")
) num_14 (
  .clk(clk),
    .addr(spr_rom_addr),
    .data(spr_rom_data[6'd14])
);
  rom_sync #(
    .WIDTH(4),
    .WORDS(1024),
    .INIT F("./sprites/Sprite rom/O.txt")
) num_15 (
  .clk(clk),
```

```
.addr(spr_rom_addr),
    .data(spr_rom_data[6'd15])
);
  rom_sync #(
    .WIDTH(4),.WORDS(1024),
    .INIT_F("./sprites/Sprite_rom/R.txt")
) num_16 (
  .clk(clk),
    .addr(spr_rom_addr),
    .data(spr_rom_data[6'd16])
);
  rom_sync #(
    .WIDTH(4),.WORDS(1024),
    .INIT_F("./sprites/Sprite_rom/S.txt")
) num_17(
  .clk(clk),
    .addr(spr_rom_addr),
    .data(spr_rom_data[6'd17])
);
  // NOTE BLOCKS
  rom_sync #( //blue
    .WIDTH(4),.WORDS(1024),
    .INIT_F("./sprites/Sprite_rom/E_white_32.txt")
) num_18 (
  .clk(clk),
    .addr(spr_rom_addr),
    .data(spr_rom_data[6'd18])
);
  rom_sync #(
    .WIDTH(4),
    .WORDS(1024),
    .INIT_F("./sprites/Sprite_rom/U_white_32.txt")
) num_19 (
  .clk(clk),
    .addr(spr_rom_addr),
    .data(spr_rom_data[6'd19])
);
  rom_sync #( //orange
    .WIDTH(4),.WORDS(1024),
    .INIT_F("./sprites/Sprite_rom/M_white_32.txt")
) num_20 (
  .clk(clk),
    .addr(spr_rom_addr),
    .data(spr_rom_data[6'd20])
);
  rom_sync #(
    .WIDTH(4),.WORDS(1024),
    .INIT_F("./sprites/Sprite_rom/V_white_32.txt")
```

```
) num_21 (
  .clk(clk),
    .addr(spr_rom_addr),
    .data(spr_rom_data[6'd21])
);
  rom_sync #( //pink
    .WIDTH(4),.WORDS(1024),
    .INIT_F("./sprites/Sprite_rom/S_white_32.txt")
) num_22 (
  .clk(clk),
    .addr(spr_rom_addr),
    .data(spr_rom_data[6'd22])
);
  rom_sync #(
    .WIDTH(4),.WORDS(1024),
    .INIT_F("./sprites/Sprite_rom/T_white_32.txt")
) num_23 (
  .clk(clk),
    .addr(spr_rom_addr),
    .data(spr_rom_data[6'd23])
);
  rom_sync #(//purple
    .WIDTH(4),.WORDS(1024),
    .INIT_F("./sprites/Sprite_rom/I_white_32.txt")
) num_24 (
  .clk(clk),
    .addr(spr_rom_addr),
    .data(spr_rom_data[6'd24])
);
  rom_sync #(
    .WIDTH(4),
    .WORDS(1024),
    .INIT_F("./sprites/Sprite_rom/N_white_32.txt")
) num_25 (
  .clk(clk),
    .addr(spr_rom_addr),
    .data(spr_rom_data[6'd25])
);
  rom_sync #(//purple
    .WIDTH(4),.WORDS(1024),
    .INIT_F("./sprites/Sprite_rom/A.txt")
) num_26 (
  .clk(clk),
    .addr(spr_rom_addr),
    .data(spr_rom_data[6'd26])
);
  rom_sync #(
    .WIDTH(4),.WORDS(1024),
    .INIT_F("./sprites/Sprite_rom/X.txt")
```

```
) num_27 (
   .clk(clk),
    .addr(spr_rom_addr),
    .data(spr_rom_data[6'd27])
);
    rom_sync #(
    .WIDTH(4),.WORDS(1024),
    .INIT_F("./sprites/Sprite_rom/bird.txt")
) num_28 (
   .clk(clk),
    .addr(spr_rom_addr),
    .data(spr_rom_data[6'd28])
);
  rom_sync #(
    .WIDTH(4),.WORDS(1024),
    .INIT_F("./sprites/Sprite_rom/pipe1.txt")
) num_29 (
   .clk(clk),
    .addr(spr_rom_addr),
    .data(spr_rom_data[6'd29])
);
  rom_sync #(
    .WIDTH(4),.WORDS(1024),
    .INIT_F("./sprites/Sprite_rom/pipe2.txt")
) num_30 (
  .clk(clk),
    .addr(spr_rom_addr),
    .data(spr_rom_data[6'd30])
);
  rom_sync #(
    .WIDTH(4),
    .WORDS(1024),
    .INIT_F("./sprites/Sprite_rom/G_white_32.txt")
) num_31 (
   .clk(clk),
    .addr(spr_rom_addr),
    .data(spr_rom_data[6'd31])
);
  rom_sync #(
  .WIDTH(4),
  .WORDS(1024),
  .INIT_F("./sprites/Sprite_rom/bird_dead.txt")
) num_32 (
   .clk(clk),
   .addr(spr_rom_addr),
   .data(spr_rom_data[6'd32])
);
  rom_sync #(
  .WIDTH(4),
   .WORDS(1024),
   .INIT_F("./sprites/Sprite_rom/A_w.txt")
```

```
) num_33 (
   .clk(clk),
   .addr(spr_rom_addr),
   .data(spr_rom_data[6'd33])
);
  rom_sync #(
   .WIDTH(4),.WORDS(1024),
  .INIT_F("./sprites/Sprite_rom/R_w.txt")
) num_34 (
   .clk(clk),
   .addr(spr_rom_addr),
   .data(spr_rom_data[6'd34])
);
  rom_sync #(
  .WIDTH(4),.WORDS(1024),
  .INIT_F("./sprites/Sprite_rom/Y.txt")
) num_35 (
   .clk(clk),
   .addr(spr_rom_addr),
   .data(spr_rom_data[6'd35])
);
  rom_sync #(
   .WIDTH(4),.WORDS(1024),
  .INIT_F("./sprites/Sprite_rom/D.txt")
) num_36 (
   .clk(clk),
   .addr(spr_rom_addr),
   .data(spr_rom_data[6'd36])
);
  rom_sync #(
   .WIDTH(4),
   .WORDS(1024),
  .INIT_F("./sprites/Sprite_rom/H.txt")
) num_37 (
   .clk(clk),
   .addr(spr_rom_addr),
   .data(spr_rom_data[6'd37])
);
  rom_sync #(
   .WIDTH(4),
   .WORDS(1024),
  .INIT_F("./sprites/Sprite_rom/O_w.txt")
) num_38 (
   .clk(clk),
   .addr(spr_rom_addr),
   .data(spr_rom_data[6'd38])
);
  always_comb begin
         case (n_sprite)
                // numbers
```
6'd1 : color\_code = spr\_rom\_data[6'd1]; *// 1*  $6'd2$  : color code = spr rom data $[6'd2]$ ; // 2  $6'd3$  : color code = spr rom data $[6'd3]$ ; // 3 6'd4 : color code = spr rom data[6'd4]; // *4* 6'd5 : color code = spr rom data $[6'd5]$ ; // *5* 6'd6 : color\_code = spr\_rom\_data[6'd6]; *// 6* 6'd7 : color\_code = spr\_rom\_data[6'd7]; *// 7* 6'd8 : color\_code = spr\_rom\_data[6'd8]; *// 8* 6'd9 : color\_code = spr\_rom\_data[6'd9]; *// 9* 6'd10 : color\_code = spr\_rom\_data[6'd10]; *// 10 // letters* 6'd11 : color\_code = spr\_rom\_data[6'd11]; *// B* 6'd12 : color\_code = spr\_rom\_data[6'd12]; *// C* 6'd13 : color\_code = spr\_rom\_data[6'd13]; *// E* 6'd14 : color\_code = spr\_rom\_data[6'd14]; *// M* 6'd15 : color\_code = spr\_rom\_data[6'd15]; *// O* 6'd16 : color\_code = spr\_rom\_data[6'd16]; *// R* 6'd17 : color\_code = spr\_rom\_data[6'd17]; *// S // notes* 6'd18 : color\_code = spr\_rom\_data[6'd18]; *// E w* 6'd19 : color\_code = spr\_rom\_data[6'd19]; *// U w* 6'd20 : color\_code = spr\_rom\_data[6'd20]; *// M w* 6'd21 : color\_code = spr\_rom\_data[6'd21]; *// V w* 6'd22 : color\_code = spr\_rom\_data[6'd22]; *// S w* 6'd23 : color\_code = spr\_rom\_data[6'd23]; *// T w* 6'd24 : color code = spr rom data[6'd24];  $// I w$ 6'd25 : color\_code = spr\_rom\_data[6'd25]; *// N w // A/X added later* 6'd26 : color\_code = spr\_rom\_data[6'd26]; *// A* 6'd27 : color\_code = spr\_rom\_data[6'd27]; *// X // 6'd28 : color\_code = spr\_rom\_data[6'd28]; // BACKGROUND* 6'd28 : color\_code = spr\_rom\_data[6'd28]; *// BIRD* 6'd29 : color\_code = spr\_rom\_data[6'd29]; *// PIPE1* 6'd30 : color\_code = spr\_rom\_data[6'd30]; *// PIPE2* 6'd31 : color\_code = spr\_rom\_data[6'd31]; *// G w* 6'd32 : color\_code = spr\_rom\_data[6'd32]; *// dead bird* 6'd33 : color\_code = spr\_rom\_data[6'd33]; *// A\_w* 6'd34 : color\_code = spr\_rom\_data[6'd34]; *// R\_w* 6'd35 : color\_code = spr\_rom\_data[6'd35]; *// Y* 6'd36 : color\_code = spr\_rom\_data[6'd36]; *// D* 6'd37 : color\_code = spr\_rom\_data[6'd37]; *// H* 6'd38 : color\_code = spr\_rom\_data[6'd38]; *// O\_w* default : begin color\_code  $\leq 4'h\theta$ ; end endcase end endmodule module sprite\_color\_pallete( input logic [3:0] color code o, input logic [3:0] color\_code\_e, input logic select,

```
output logic [23:0] color
      );
      logic [3:0] color code;
      assign color_code = (select) ? color_code_o : color_code_e;
      always_comb begin
             case(color_code)
                    //sprite colors
                    4'h0 : color = 24'hFFFFFF;
                    4'h1 : color = 24'hFFFFFF;
                    4'h2 : color = 24'h646361;
                    4'h3 : color = 24'h0a0808;
                    4'h4 : color = 24'hfdc603;
                    4'h5 : color = 24'h5f2a04;
                    4'h6 : color = 24'hea7e02;
                    4'h7 : color = 24'hdab6ff;
                    4'h8 : color = 24'h101f06;
                    4'h9 : color = 24'h7ed012;
                    4'ha : color = 24'h0bad01;
                    default : color = 24'h000000;
             endcase
      end
endmodule
module rom_sync #(
    parameter WIDTH=4,
    parameter WORDS=1024,
    parameter INIT_F="",
    parameter ADDRW=10
    ) (
    input wire logic clk,
    input wire logic [ADDRW-1:0] addr,
    output logic [WIDTH-1:0] data
    );
    logic [WIDTH-1:0] memory [WORDS];
    initial begin
        if (INIT_F != 0) begin
            $display("Creating rom_sync from init file '%s'.", INIT_F);
            $readmemh(INIT_F, memory);
        end
    end
    always ff @(posedge clk) begin
        data <= memory[addr];
    end
endmodule
```
## **vga\_bird.sv**

*/\* \* Avalon memory-mapped peripheral that generates VGA \* Columbia University*

```
*/
`include "./bram.sv"
module vga_bird(
   input logic clk,
   input logic reset,
   input logic [31:0] writedata,
   input logic write,
   input logic chipselect,
   input logic [15:0] address,
   //vga ports
   output logic [7:0] VGA_R, VGA_G, VGA_B,
   output logic VGA_CLK, VGA_HS, VGA_VS, VGA_BLANK_n,
   output logic VGA_SYNC_n
   );
   // Display
   logic [10:0] hcount;
   logic [9:0] vcount;
   vga counters counters(.clk50(clk), .*);
   //avalon bus address data mapping
   // display up to 16 falling notes on screen
   // writedata note packet
   // | 31:26 | 25:20 | 19:10 | 9:0 |
   // | index | note_id 6 bits | y cord 10 bits | x-cord 10 bits |
               // | 0-63 | 0-63 | 0-639 | 0-479 |
   // ex: 32h'1a004101 => en = 1, id = 10, type = 0100, y-cord = 256.
   //store up to 16 notes. each note is built with 32 8x8 pixel sprites
   logic sprites write;
   logic [5:0] sprites write address;
   logic [5:0] sprites_read_address;
   logic [9:0] sprites x cord;
   logic [9:0] sprites_y_cord;
   logic [5:0] sprites_n_value;
   logic [9:0] x, y;
   logic [5:0] n;
   twoportbram #(
       .RAM_WIDTH(10),
       .RAM_ADDR_BITS(6),
       .RAM_WORDS(7'h40)
   ) sprites_x (
       .clk(clk),
       .ra(sprites_read_address),
       .wa(sprites_write_address),
       .write(sprites_write),
       .data_in(sprites_x_cord),
       .data out(x));
   twoportbram #(
```

```
.RAM_WIDTH(10),
     .RAM_ADDR_BITS(6),
     .RAM_WORDS(7'h40)
 ) sprites_y (
     .clk(clk),
     .ra(sprites_read_address),
     .wa(sprites_write_address),
     .write(sprites_write),
     .data_in(sprites_y_cord),
     .data_out(y)
 );
 twoportbram #(
     .RAM WIDTH(6),
     .RAM_ADDR_BITS(6),
     .RAM_WORDS(7'h40)
 ) sprites_n (
     .clk(clk),
     .ra(sprites_read_address),
     .wa(sprites_write_address),
     .write(sprites write),
     .data_in(sprites_n_value),
     .data_out(n)
);
logic [15:0] score;
logic [15:0] combo;
// logic [31:0] menu; // | 1 bit | 8 bits | 8 bits |s
                             // | display | item | submenu # |
logic [31:0] gamedata;
logic reset_sw;
always_ff @(posedge clk) begin
    if (reset) begin
        score \leq 16'h0;
           combo \leq 16'h\theta;
    // data from avalon bus writes a piece of data to bram
    end else if (chipselect && write) begin
        case (address)
            4'h3 : begin
                score \le writedata[15:0];
                 combo \le writedata[31:16];
            end
            4'h4 : begin
                gamedata <= writedata;
                reset sw \leq writedata[0];
            end
            4'h5 : begin
                sprites_x_cord <= writedata[9:0];
                sprites y cord \langle = writedata[19:10];
                sprites_n_value <= writedata[25:20];
                sprites_write_address <= writedata[31:26];
```

```
sprites_write \leftarrow 1;
            end
        endcase
    end else if (sprites_write) begin
        sprites_write \leq 0;
    end
end
logic [9:0] line;
logic [3:0] pattern;
assign line = (vcount >= y) ? (vcount - y) : 10^{\circ}d32;
// logic [5:0] length;
// logic [5:0] n;
// sprites in sprites.sv are ordered from least prioety to highest priorety
  sprites sprites0(
    .n_sprite (n),
    .clk (clk),
    .pixel (pixel),
    .line (line),
    .color_code (pattern)
    );
// logic [9:0] x, y;
logic [639:0][3:0] buf_e;
logic [639:0][3:0] buf_o;
logic [3:0] state;
logic [8:0] sprite index;
logic [5:0] pixel;
logic [9:0] xposition;
logic done;
assign sprites_read_address = sprite_index[5:0];
assign xposition = x + {4'd0, pixel};
//paint basic background
logic [3:0] bg color;
always_ff @(posedge clk) begin
    if (vcount == 10'd0) bg_color <= 4'hc;
end
always_ff @(posedge clk) begin
    if(reset) begin
        buf_e <= {640{4'hb}}; // some red
        buf_o <= {640{4'hb}}; // some red
        state \leq 0;
        sprite_index \leq 0;
        pixel \leq 0;
        done \leq 1;
    end else begin
        if (vcount[0]) begin // output buffer_odd, edit buffer_even
            if ((hcount[10:1] > 640) && (vcount < 10'd480)) begin
                for (int i = 0; i < 480; i++)buf_o[i] <= bg_color;
                for (int i = 480; i < 640; i++)
```

```
buf_o[i] \leq 4'h\theta;
            end<br>end else begin
                                  end else begin // output buffer_even, edit buffer_odd
                if ((hcount[10:1] > 640) && (vcount < 10'd480)) begin
                    for (int i = 0; i < 480; i++)
                        buf[e[i] \le bg\_color;for (int i = 480; i < 640; i++)
                        buf e[i] <= 4'h0;
                end
            end
            if (hcount == 11'd1) begin
                done <= 0; // 0/1
                state <= 4'd0; // 0-2
                sprite_index <= 0; // 0-127
                pixel <= 0; // 0-31
            end
            if(~done)begin
                case(state)
                    4'd0 : begin
                        // n, x, y ready next clk cycle
                        pixel \leq 0;
                        state \leq 4'd1;
                    end
                    4'd1 : begin
                        if ((n == 0) || (line >= 32)) begin // not in this line orr
empty sprite
                             pixel \leq 6'd0;
                             state \leq 4'd0;
                             if (sprite_index < 9'd63) // check if there are
more sprites to check (existence of 32 potential sprites)
                                 sprite_index \le sprite_index + 8'd1;
                             else
                                 done \leq 1;
                         end else begin
                             state \leq 4'd2;
                         end
                    end
                    4'd2 : begin
                        if (vcount[0]) begin // output buffer_odd, edit
buffer_even
                             if (pattern != 4'h0) begin
                                 if (xposition < 10'd640)
                                     buf e[xposition] \leq pattern;end
                        end else begin // output buffer_even, edit
buffer_odd
                             if (pattern != 4'h0) begin
                                 if (xposition < 10'd640)
                                     buf_o[xposition] <= pattern;
                             end
                        end
                                               // repeat writing state pixel is 0-30
or under
```

```
if (pixel < 6'd31) begin
                          pixel \le pixel + 1;
                          state <= state;
                      end else begin // on pixel == 31 (32 pixel)
                          pixel \leq 6'd0;
                          state \leq 4'd0;
                          if (sprite_index < 9'd63) // repeat on sprite
number 0-62
                              sprite_index \le sprite_index + 8'd1;
                          else // stop on 63
                              done \leq 1;
                      end
                  end
                  default:;
               endcase
           end
       end
   end
   //logic [3:0] color_code_out;
   logic [23:0] color_out;
      sprite_color_pallete colors(
            .color_code_o (buf_o[hcount[10:1]][3:0]),
       .color code e (buf e[hcount[10:1]][3:0]),
       .select (vcount[0]),
            .color (color_out)
      );
  always_comb begin
       {VGA_R, VGA_G, VGA_B} = 24'h0;
       if (VGA_BLANK_n) begin
           if (vcount > 10' d1 88 vcount < 10' d480) {VGA_R, VGA_G, VGA_B} =
color_out;
       end
   end
endmodule
module vga_counters(
   input logic books clk50, reset,
   output logic [10:0] hcount, // hcount[10:1] is pixel column
    output logic [9:0] vcount, // vcount[9:0] is pixel row
    output logic VGA_CLK, VGA_HS, VGA_VS, VGA_BLANK_n, VGA_SYNC_n);
/*
  * 640 X 480 VGA timing for a 50 MHz clock: one pixel every other cycle
 *
 * HCOUNT 1599 0 1279 1599 0
 * _______________ ________
                 * ___________| Video |____________| Video
 *
 *
 * |SYNC| BP |<-- HACTIVE -->|FP|SYNC| BP |<-- HACTIVE
```

```
* _______________________ _____________
               * |____| VGA_HS |____|
 */
// Parameters for hcount
   parameter
         HACTIVE = 11'd 1280,HFRONT_PORCH = 11'd 32,
         HSYNC = 11'd 192,HBACK PORCH = 11'd96,
         HTOTAL = HACTIVE + HFRONT PORCH + HSYNC +
         HBACK_PORCH; // 1600
         // Parameters for vcount
         parameter
         VACTIVE = 10'd 480,VFRONT PORCH = 10'd 10,
         VSYNC = 10'd 2,VBACK PORCH = 10'd 33,
         VTOTAL = VACTIVE + VFRONT_PORCH + VSYNC +
         VBACK_PORCH; // 525
         logic endOfLine;
   always_ff @(posedge clk50 or posedge reset)
       if (reset) hcount \langle = \emptyset; \rangleelse if (endOfLine) hcount \leq 0;
       else hcount \langle = hcount + 11'd 1;
   assign endOfLine = hcount == HTOTAL - 1;
   logic endOfField;
   always_ff @(posedge clk50 or posedge reset)
       if (reset) \qquad \qquad vcount \leq \theta;
       else if (endOfLine)
           if (endOfField) vcount \leq 0;
           else vcount <= vcount + 10'd 1;
   assign endOfField = vcount == VTOTAL - 1;
   // Horizontal sync: from 0x520 to 0x5DF (0x57F)
   // 101 0010 0000 to 101 1101 1111
   assign VGA_HS = !( (hcount[10:8] == 3'b101) &
                   !( hcount[7:5] == 3' b111) :
   assign VGA_VS = !( vcount[9:1] == (VACTIVE + VFRONT_PORCH) / 2);
   assign VGA_SYNC_n = 1'b0; // For putting sync on the green signal; unused
   // Horizontal active: 0 to 1279 Vertical active: 0 to 479
   // 101 0000 0000 1280 01 1110 0000 480
   // 110 0011 1111 1599 10 0000 1100 524
                           \lvert ( hcount[10] & (hcount[9] | hcount[8]) ) &
                           !( vcount[9] | (vcount[8:5] == 4'b1111) );
```
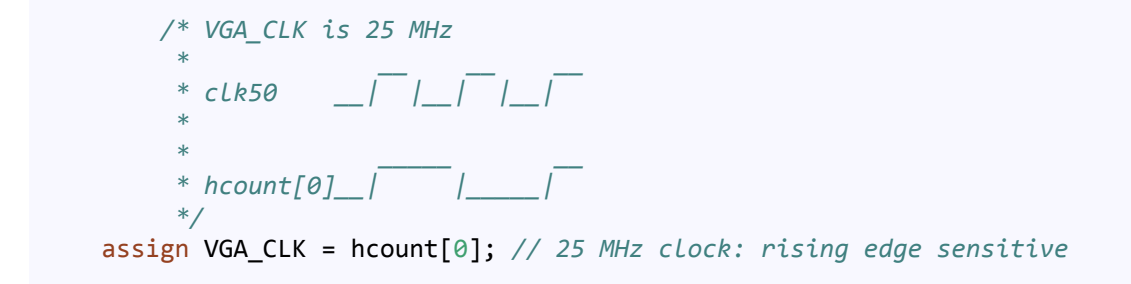

#### endmodule

#### **bram.sv**

```
/*
* two port Bram module from
http://www.cs.columbia.edu/~sedwards/classes/2023/4840-spring/memory.pdf
* Columbia University
*/
module twoportbram
   #(
       parameter RAM WIDTH = 24,
      parameter RAM_ADDR_BITS = 16,<br>parameter RAM WORDS = 16'hfff
                                      RAM WORDS = 16'hffff
   ) (
   input logic clk,
   input logic \lceilRAM ADDR BITS - 1:0] ra, wa,
   input logic write,
   input logic [RAM_WIDTH - 1:0] data_in,
   output logic [RAM_WIDTH - 1:0] data_out
   );
   logic [RAM_WIDTH - 1:0] mem [RAM_WORDS - 1:0];
   always_ff @(posedge clk) begin
       if (write) mem[wa] \leq data_in;data out \leq mem[ra];
   end
endmodule
```
## **aud.sv**

*/\* \* Avalon memory-mapped peripheral that handles audio inputs \* Utilizes an audio driver that handles Altera driver files. \* Functions to both store 1.5 seconds of 48khz audio data into BRAM for the Avalon bus to read out \* Also can send to software the readout the result of the detector module. \* Columbia University \*/* **`include "global\_variables.sv"**

```
`include "./AudioCodecDrivers/audio_driver.sv"
`include "audio_rom.v"
//`define RAM_ADDR_BITS 5'd16
//`define RAM_WORDS 16'd48000
module hex7seg(input logic [3:0] a,
            output logic [6:0] y);
  /* Replace this comment and the code below it with your solution */
   always_comb
      case (a) // gfe_dcba
          4'h0: y = 7'b100_0000;
          4'h1: y = 7'b111_1001;
          4'h2: y = 7'b010_0100;
          4'h3: y = 7'b011_0000;
          4'h4: y = 7'b001 1001;
          4'h5: y = 7'b001_0010;
          4'h6: y = 7'b000 0010;
          4'h7: y = 7'b111_1000;
          4'h8: y = 7'b000_0000;
          4'h9: y = 7'b001_0000;<br>4'hA: y = 7'b000 1000;y = 7'b000 1000;
          4'hB: y = 7'b000_0011;
          4'hC: y = 7'b100 0110;
          4'hD: y = 7'b010 0001;
          4'hE: y = 7'b000_0110;
          4'hF: y = 7'b000_1110;
          default: y = 7'b111_1111;
      endcase
endmodule
module audio_control(
      // 7-segment LED displays; HEX0 is rightmost
      output logic [6:0] HEX0, HEX1, HEX2, HEX3, HEX4, HEX5,
      //Audio pin assignments
      //Used because Professor Scott Hauck and Kyle Gagner
      output logic FPGA I2C SCLK,
      inout FPGA I2C SDAT,
      output logic and AUD XCK,
      input logic aUD_ADCLRCK,
      input logic and AUD_DACLRCK,
      input logic AUD_BCLK,
      input logic
      output logic and AUD_DACDAT,
      //Driver IO ports
      input logic binding clk,
      input logic and reset,
      input logic [31:0] writedata,
      input logic write,
```

```
input logic and read,
       input chipselect,
       input logic [15:0] address,
       output logic [31:0] readdata,
       //filter control
       output logic [15:0] raw_data,<br>nput logic [31:0] filtered signal,
      input logic [31:0]//button
      input logic [3:0] KEY
       );
   //Audio Controller
    reg [15:0] dac_left_in;
    reg [15:0] dac_right_in;
   wire [15:0] adc_left_out;
   wire [15:0] adc_right_out;
   wire advance;
   // wire advance;
   //Device drivers from Altera modified by Professor Scott Hauck and Kyle Gagner
in Verilog
   audio_driver aDriver(
        .CLOCK 50(c1k),
        .reset(reset),
        .dac left(dac left in),
        .dac_right(dac_right_in),
        .adc left(adc left out),
        .adc_right(adc_right_out),
        .advance(advance),
        .FPGA_I2C_SCLK(FPGA_I2C_SCLK),
        .FPGA_I2C_SDAT(FPGA_I2C_SDAT),
        .AUD_XCK(AUD_XCK),
        .AUD_DACLRCK(AUD_DACLRCK),
        .AUD_ADCLRCK(AUD_ADCLRCK),
        .AUD_BCLK(AUD_BCLK),
        .AUD_ADCDAT(AUD_ADCDAT),
        .AUD_DACDAT(AUD_DACDAT)
       );
   //Instantiate hex decoders
    logic [23:0] hexout buffer;
    hex7seg h5( .a(buffer[3:0]),.y(HEX5) ), // left digit
            h4( .a(KEY[3:0]),.y(HEX4) ),
            h3( .a(sound),.y(HEX3) ),
            h2( .a(play),.y(HEX2) ),
            h1( .a(KEY[3:0]),.y(HEX1) ),
           h0( .a(buffer[3:0]),.y(HEX0) );
 // Debounce variables
wire [15:0] buffer;
    always_comb begin
      //audioInMono = (adc_right_out>>1) + (adc_left_out>>1);
```

```
buffer=adc_right_out;
    End
wire [15:0] sound_address;
reg [15:0] sound_data;
wire [1:0] sound;
wire play;
wire [1:0] prev_sound;
audio rom(sound address, clk, sound data);
      always_ff @(posedge clk) begin : IOcalls
           if (advance) begin
    raw_data <= buffer;
    // Detect if KEY has changed
    if (sound != prev_sound) begin
    if (play==0)begin
        case (sound)
            0:begin
          dac_left_in <= 16'd0;
           dac_right_in <= 16'd0;
           play<=0;
        end
            1: begin
                 sound_address \leq 16'd0;
                 play<=1;
            end
            2: begin
                 sound address \leq 16'd18232;
                 play<=1;
            end
            // Add more cases if needed
        endcase
    end else begin
          sound address \le sound address + 1'b1;
  end
    end else begin
      if((sound address != 16' d18231) & (sound address != 16' d46494))begin
        sound address \leq sound address + 1'b1;
      end
    end
    // Update the previous KEY value
    prev_sound <= sound;
    if((sound_address==16'd18231)||(sound_address==16'd46494))begin
       dac left in \leq 16'd0;
        dac_right_in <= 16'd0;
        play\leftarrow 0;
     end
    if ((sound == 0)&& (play == 0))begin
```

```
dac_left_in <= 16'd0;
        dac right in \leq 16' d\theta;
   end else begin
      dac_left_in <= sound_data;
        dac_right_in <= sound_data;
   end
end
        if (chipselect && read) begin
            case (address)
                16'h0000 : begin
                    readdata[31:0] <= filtered_signal;
                end
             16'h0001 : begin
                    readdata[31:0] <= {28'b0,KEY};
                end
            endcase
        end
      if (chipselect && write) begin
            case (address)
                16'h0002 : begin
                    sound<=writedata[1:0];
                end
            endcase
        end
   end
  logic [31:0] driverReading = 31'd0;
   wire sampleBeingTaken;
   assign sampleBeingTaken = driverReading[0];
   //Map timer(Sample) counter output
   parameter readOutSize = 16'hffff;
   //Sample inputs/Audio passthrough
```
# endmodule

# **filter.sv**

```
module filter(
input logic clk,
input logic reset,
input logic [15:0] input signal,
output logic [31:0] filtered_signal);
      parameter word width = 16;
      parameter order =17;
      wire signed [15:0] coef [0:16];
      reg signed [15:0] delay_pipeline[0:16];
      assign coef[0] = 208;
      assign coef[1] = 339;
      assign coef[2] = 703;
      assign coef[3] = 1296;
      assign coef[4] = 2055;
```

```
assign coef[5] = 2864;
assign coef[6] = 3585;
assign coef[7] = 4083;
 assign coef[8] = 4260;
assign coef[9] = 4083;assign coef[10] = 3585;
assign coef[11] = 2864;assign coef[12] = 2055;
assign coef[13] = 1296;
assign coef[14] = 703;
assign coef[15] = 339;
assign coef[16] = 208;
reg signed [31:0]product[0:16];
reg signed [31:0]sum;
reg signed [15:0]data_in_buf;
reg signed [31:0]data_out;
always_ff@(posedge clk or posedge reset)
begin
  if (reset)
   begin
    data_in_buf<=0;
   end
  else begin
    data in buf<=input signal;
   end
end
always ff@(posedge clk or posedge reset)
  begin
    if(reset) begin
      delay_pipeline[0]<=0;
      delay pipeline[1] <=0;
      delay_pipeline[2]<=0;
      delay_pipeline[3]<=0;
      delay pipeline[4]<=0;
      delay_pipeline[5]<=0;
      delay_pipeline[6]<=0;
      delay pipeline[7]<=0;
      delay_pipeline[8]<=0;
      delay pipeline[9]<=0;
      delay pipeline[10]<=0;
      delay pipeline[11] < = 0;
      delay_pipeline[12]<=0;
      delay_pipeline[13]<=0;
      delay_pipeline[14]<=0;
      delay_pipeline[15]<=0;
      delay pipeline[16] <= 0;
      end
      else begin
      delay pipeline[0]<=data in buf;
      delay_pipeline[1]<=delay_pipeline[0];
      delay_pipeline[2]<=delay_pipeline[1];
```

```
delay_pipeline[3]<=delay_pipeline[2];
      delay pipeline[4]<=delay pipeline[3];
      delay pipeline[5]<=delay pipeline[4];
      delay pipeline[6]<=delay pipeline[5];
      delay pipeline[7]<=delay pipeline[6];
      delay_pipeline[8]<=delay_pipeline[7];
      delay_pipeline[9]<=delay_pipeline[8];
      delay pipeline[10]<=delay pipeline[9];
      delay_pipeline[11]<=delay_pipeline[10];
      delay pipeline[12]<=delay pipeline[11];
      delay pipeline[13]<=delay pipeline[12];
      delay_pipeline[14]<=delay_pipeline[13];
      delay pipeline[15]<=delay pipeline[14];
      delay_pipeline[16]<=delay_pipeline[15];
      end
    end
always ff@(posedge clk or posedge reset)
begin
  if (reset)begin
  product[0]<=0;
  product[1]<=0;
  product[2]<=0;product[3]<=0;
  product[4]{\leftarrow}product[5]<=0;
  product[6]<=0;
  product[7]<=0;product[8]<=0;
  product[9]<=0;
  product[10]<=0;
  product[11]<=0;
  product[12]<=0;product[13]<=0;
  product[14]<=0;
  product[15]<=0;product[16]<=0;end
  else begin
  product[0]<=coef[0]*delay_pipeline[0];
  product[1]<=coef[1]*delay_pipeline[1];
  product[2]<=coef[2]*delay_pipeline[2];
  product[3]<=coef[3]*delay_pipeline[3];
  product[4]<=coef[4]*delay_pipeline[4];
  product[5]<=coef[5]*delay_pipeline[5];
  product[6]<=coef[6]*delay_pipeline[6];
  product[7]<=coef[7]*delay_pipeline[7];
  product[8]<=coef[8]*delay_pipeline[8];
  product[9]<=coef[9]*delay_pipeline[9];
  product[10]<=coef[10]*delay_pipeline[10];
  product[11]<=coef[11]*delay_pipeline[11];
  product[12]<=coef[12]*delay_pipeline[12];
  product[13]<=coef[13]*delay_pipeline[13];
  product[14]<=coef[14]*delay_pipeline[14];
```

```
product[15]<=coef[15]*delay_pipeline[15];
        product[16]<=coef[16]*delay_pipeline[16];
        end
      end
      always_ff@(posedge clk or posedge reset)
      begin
        if(reset)
        begin
        sum < = 0;end
        else begin
sum<=product[0]+product[1]+product[2]+product[3]+product[4]+product[5]+product[6]+p
roduct[7]+product[8]+product[9]+product[10]+product[11]+product[12]+product[13]+pro
duct[14]+product[15]+product[16];
        end
      end
      always_ff@(posedge clk or posedge reset)
      begin
        if(reset)
        begin
        data_out<=0;
        end
        else begin
       filtered signal = sum;
        end
      end
endmodule
```
#### **global\_variables.sv**

```
// Audio Codec Macros
`define AUDIO_IN_GAIN 9'h010
`define AUDIO_OUT_GAIN 9'h061
`define SAMPLE_RATE_CNTRL 9'd0 //No particularly helpful, but see page 44 of
datasheet of more info:
https://statics.cirrus.com/pubs/proDatasheet/WM8731_v4.9.pdf
```
## **audio\_rom.v**

```
// megafunction wizard: %ROM: 1-PORT%
// GENERATION: STANDARD
// VERSION: WM1.0
// MODULE: altsyncram
// ============================================================
// File Name: audio_rom.v
// Megafunction Name(s):
// altsyncram
//
// Simulation Library Files(s):
```

```
// altera_mf
// ============================================================
// ************************************************************
// THIS IS A WIZARD-GENERATED FILE. DO NOT EDIT THIS FILE!
//
// 21.1.0 Build 842 10/21/2021 SJ Lite Edition
// ************************************************************
//Copyright (C) 2021 Intel Corporation. All rights reserved.
//Your use of Intel Corporation's design tools, logic functions
//and other software and tools, and any partner logic
//functions, and any output files from any of the foregoing
//(including device programming or simulation files), and any
//associated documentation or information are expressly subject
//to the terms and conditions of the Intel Program License
//Subscription Agreement, the Intel Quartus Prime License Agreement,
//the Intel FPGA IP License Agreement, or other applicable license
//agreement, including, without limitation, that your use is for
//the sole purpose of programming logic devices manufactured by
//Intel and sold by Intel or its authorized distributors. Please
//refer to the applicable agreement for further details, at
//https://fpgasoftware.intel.com/eula.
// synopsys translate_off
`timescale 1 ps / 1 ps
// synopsys translate_on
module audio_rom (
      address,
      clock,
      q);
      input [15:0] address;
      input clock;
      output [15:0] q;
`ifndef ALTERA_RESERVED_QIS
// synopsys translate_off
`endif
     tri1 clock;
`ifndef ALTERA_RESERVED_QIS
// synopsys translate_on
`endif
      wire [15:0] sub_wire0;
      wire [15:0] q = sub_wire0[15:0];
      altsyncram altsyncram_component (
                          .address_a (address),
                          .clock0 (clock),
                          .q_a (sub_wire0),
                          .aclr0 (1'b0),
                          .aclr1 (1'b0),
                          .address_b (1'b1),
```

```
.addressstall_a (1'b0),
.addressstall b (1'b0),
.byteena a(1'b1),
.byteena b(1'b1),
.clock1 (1'b1),
.clocken0 (1'b1),
.clocken1 (1'b1),
.clocken2 (1'b1),
.clocken3 (1'b1),
.data_a ({16{1'b1}}),
.data b(1'b1),
.eccstatus (),
.q_b(),
.rden_a (1'b1),
.rden_b (1'b1),
.wren_a (1'b0),
.wren_b (1'b0));
```
defparam

```
altsyncram_component.address_aclr_a = "NONE",
altsyncram_component.clock_enable_input_a = "BYPASS",
altsyncram_component.clock_enable_output_a = "BYPASS",
altsyncram_component.init_file = "output.mif",
altsyncram_component.intended_device_family = "Cyclone V",
altsyncram_component.lpm_hint = "ENABLE_RUNTIME_MOD=NO",
altsyncram component.lpm type = "altsyncram",
altsyncram component.numwords a = 46495,
altsyncram_component.operation_mode = "ROM",
altsyncram_component.outdata_aclr_a = "NONE",
altsyncram_component.outdata_reg_a = "UNREGISTERED",
altsyncram_component.widthad_a = 16,
altsyncram_component.width_a = 16,
altsymcram\_component.width_byteen_a = 1;
```
endmodule

```
// ============================================================
// CNX file retrieval info
// ============================================================
// Retrieval info: PRIVATE: ADDRESSSTALL_A NUMERIC "0"
// Retrieval info: PRIVATE: AclrAddr NUMERIC "0"
// Retrieval info: PRIVATE: AclrByte NUMERIC "0"
// Retrieval info: PRIVATE: AclrOutput NUMERIC "0"
// Retrieval info: PRIVATE: BYTE_ENABLE NUMERIC "0"
// Retrieval info: PRIVATE: BYTE_SIZE NUMERIC "8"
// Retrieval info: PRIVATE: BlankMemory NUMERIC "0"
// Retrieval info: PRIVATE: CLOCK_ENABLE_INPUT_A NUMERIC "0"
// Retrieval info: PRIVATE: CLOCK_ENABLE_OUTPUT_A NUMERIC "0"
// Retrieval info: PRIVATE: Clken NUMERIC "0"
// Retrieval info: PRIVATE: IMPLEMENT_IN_LES NUMERIC "0"
// Retrieval info: PRIVATE: INIT_FILE_LAYOUT STRING "PORT_A"
// Retrieval info: PRIVATE: INIT_TO_SIM_X NUMERIC "0"
// Retrieval info: PRIVATE: INTENDED_DEVICE_FAMILY STRING "Cyclone V"
// Retrieval info: PRIVATE: JTAG_ENABLED NUMERIC "0"
```

```
// Retrieval info: PRIVATE: JTAG_ID STRING "NONE"
// Retrieval info: PRIVATE: MAXIMUM_DEPTH NUMERIC "0"
// Retrieval info: PRIVATE: MIFfilename STRING "combined_audio.mif"
// Retrieval info: PRIVATE: NUMWORDS_A NUMERIC "16000"
// Retrieval info: PRIVATE: RAM_BLOCK_TYPE NUMERIC "0"
// Retrieval info: PRIVATE: RegAddr NUMERIC "1"
// Retrieval info: PRIVATE: RegOutput NUMERIC "0"
// Retrieval info: PRIVATE: SYNTH_WRAPPER_GEN_POSTFIX STRING "0"
// Retrieval info: PRIVATE: SingleClock NUMERIC "1"
// Retrieval info: PRIVATE: UseDQRAM NUMERIC "0"
// Retrieval info: PRIVATE: WidthAddr NUMERIC "14"
// Retrieval info: PRIVATE: WidthData NUMERIC "8"
// Retrieval info: PRIVATE: rden NUMERIC "0"
// Retrieval info: LIBRARY: altera_mf altera_mf.altera_mf_components.all
// Retrieval info: CONSTANT: ADDRESS_ACLR_A STRING "NONE"
// Retrieval info: CONSTANT: CLOCK_ENABLE_INPUT_A STRING "BYPASS"
// Retrieval info: CONSTANT: CLOCK_ENABLE_OUTPUT_A STRING "BYPASS"
// Retrieval info: CONSTANT: INIT_FILE STRING
 "../../audio_with_interface/combined_audio.mif"
// Retrieval info: CONSTANT: INTENDED_DEVICE_FAMILY STRING "Cyclone V"
// Retrieval info: CONSTANT: LPM_HINT STRING "ENABLE_RUNTIME_MOD=NO"
// Retrieval info: CONSTANT: LPM_TYPE STRING "altsyncram"
// Retrieval info: CONSTANT: NUMWORDS_A NUMERIC "16000"
// Retrieval info: CONSTANT: OPERATION_MODE STRING "ROM"
// Retrieval info: CONSTANT: OUTDATA_ACLR_A STRING "NONE"
// Retrieval info: CONSTANT: OUTDATA_REG_A STRING "UNREGISTERED"
// Retrieval info: CONSTANT: WIDTHAD_A NUMERIC "14"
// Retrieval info: CONSTANT: WIDTH_A NUMERIC "8"
// Retrieval info: CONSTANT: WIDTH_BYTEENA_A NUMERIC "1"
// Retrieval info: USED_PORT: address 0 0 14 0 INPUT NODEFVAL "address[13..0]"
// Retrieval info: USED_PORT: clock 0 0 0 0 INPUT VCC "clock"
// Retrieval info: USED_PORT: q 0 0 8 0 OUTPUT NODEFVAL "q[7..0]"
// Retrieval info: CONNECT: @address_a 0 0 14 0 address 0 0 14 0
// Retrieval info: CONNECT: @clock0 0 0 0 0 clock 0 0 0 0
// Retrieval info: CONNECT: q 0 0 8 0 @q_a 0 0 8 0
// Retrieval info: GEN_FILE: TYPE_NORMAL audio_rom.v TRUE
// Retrieval info: GEN_FILE: TYPE_NORMAL audio_rom.inc FALSE
// Retrieval info: GEN_FILE: TYPE_NORMAL audio_rom.cmp FALSE
// Retrieval info: GEN_FILE: TYPE_NORMAL audio_rom.bsf FALSE
// Retrieval info: GEN_FILE: TYPE_NORMAL audio_rom_inst.v FALSE
// Retrieval info: GEN_FILE: TYPE_NORMAL audio_rom_bb.v FALSE
// Retrieval info: LIB_FILE: altera_mf
```
## **Software**

#### **aud.c**

```
/* * Device driver for the audio recognition hardware
 *
 * A Platform device implemented using the misc subsystem
 *
 * Stephen A. Edwards
 * Columbia University
```

```
*
 * References:
 * Linux source: Documentation/driver-model/platform.txt
                 * drivers/misc/arm-charlcd.c
 * http://www.linuxforu.com/tag/linux-device-drivers/
 * http://free-electrons.com/docs/
 *
 * "make" to build
 * insmod aud.ko
 *
 * Check code style with
 * checkpatch.pl --file --no-tree aud.c
 */
#include <linux/module.h>
#include <linux/init.h>
#include <linux/errno.h>
#include <linux/version.h>
#include <linux/kernel.h>
#include <linux/platform_device.h>
#include <linux/miscdevice.h>
#include <linux/slab.h>
#include <linux/io.h>
#include <linux/of.h>
#include <linux/of_address.h>
#include <linux/fs.h>
#include <linux/uaccess.h>
#include "aud.h"
#define DRIVER_NAME "aud"
/* Device registers */
#define AUD_AMP(x) (x) //0
#define MENU_BUTTON(x) ((x)+4) //1
#define SOUND(x) ((x)+8) // 2
/*
 * Information about our device
*/
struct aud_dev {
      struct resource res; /* Resource: our registers */
      void __iomem *virtbase; /* Where registers can be accessed in memory */
      aud mem t memory;
} dev;
/*
* Write segments of a single digit
* Assumes digit is in range and the device information has been set up
*/
// static void read_audio(aud_amp_t *audio)
// {
// audio->amplitude = ioread32(AUD_AMP(dev.virtbase));
      // dev.audio = *audio;
// }
```

```
static void write sound(aud mem t *memory)
{
      iowrite32(memory->sound, SOUND(dev.virtbase));
      dev.memory = *memory;
}
static void read_memory(aud_mem_t *memory)
{
      memory->data = ioread32(AUD AMP(dev.virtbase));
}
static void read_button(aud_mem_t *memory){
      memory->button value = ioread32(MENU BUTTON(dev.virtbase));
}
      // dev.audio = *audio;
/*
 * Handle ioctl() calls from userspace:
* Read or write the segments on single digits.
* Note extensive error checking of arguments
*/
static long aud_ioctl(struct file *f, unsigned int cmd, unsigned long arg)
{
      aud arg t vla;
      switch (cmd) {
             case AUD_READ_DATA:
                    read memory(&vla.memory);
                    if (copy_to_user((aud_arg_t *) arg, &vla, sizeof(aud_arg_t)))
                          return -EACCES;
                    break;
             case AUD_WRITE_SOUND:
                    if (copy from user(&vla, (aud arg t *) arg, sizeof(aud arg t)))
                          return -EACCES;
                   write_sound(&vla.memory);
                   break;
             case AUD_READ_BUTTON:
                    read button(&vla.memory);
                    if (copy_to_user((aud_arg_t *) arg, &vla, sizeof(aud_arg_t)))
                          return -EACCES;
                    break;
             default:
                    return -EINVAL;
      }
      return 0;
}
/* The operations our device knows how to do */
static const struct file_operations aud_fops = {
      .owner = THIS MODULE,
      .unlocked ioctl = aud ioctl,
};
```

```
/* Information about our device for the "misc" framework -- like a char dev */
static struct miscdevice aud_misc_device = {
                   = MISC DYNAMIC MINOR,
      .name = DRIVER NAME,
      fops = 8audfops,
};
/*
 * Initialization code: get resources (registers) and display
* a welcome message
*/
static int __init aud_probe(struct platform_device *pdev)
{
      int ret;
      /* Register ourselves as a misc device: creates /dev/aud */
      ret = misc register(&aud misc device);
      /* Get the address of our registers from the device tree */
      ret = of address to resource(pdev->dev.of node, 0, &dev.res);
      if (ret) {
             ret = -ENOENT;
             goto out_deregister;
      }
      /* Make sure we can use these registers */
      if (request mem region(dev.res.start, resource size(&dev.res),
                          DRIVER NAME) == NULL) {
             ret = -EBUSY;
             goto out_deregister;
      }
      /* Arrange access to our registers */
      dev.virtbase = of iomap(pdev->dev.of node, 0);
      if (dev.virtbase == NULL) {
             ret = -ENOMEM;
             goto out_release_mem_region;
      }
      return 0;
out release mem region:
      release mem region(dev.res.start, resource size(&dev.res));
out deregister:
      misc_deregister(&aud_misc_device);
      return ret;
}
/* Clean-up code: release resources */
static int aud remove(struct platform device *pdev)
{
      iounmap(dev.virtbase);
      release_mem_region(dev.res.start, resource_size(&dev.res));
      misc_deregister(&aud_misc_device);
```

```
return 0;
}
/* Which "compatible" string(s) to search for in the Device Tree */
#ifdef CONFIG_OF
static const struct of_device_id aud_of_match[] = {
      { 吗countible = "csee4840, and -1.0" },
      {},
};
MODULE_DEVICE_TABLE(of, aud_of_match);
#endif
/* Information for registering ourselves as a "platform" driver */
static struct platform_driver aud_driver = {
      .driver = \{.name = DRIVER NAME,
             .owner = THIS_MODULE,
             .of match table = of match ptr(aud of match),
      },
       remove = exit_p( aud_remove),
};
/* Called when the module is loaded: set things up */
static int __ init aud_init(void)
{
      pr_info(DRIVER_NAME ": init\n");
      return platform driver probe(&aud driver, aud probe);
}
/* Calball when the module is unloaded: release resources */
static void __exit aud_exit(void)
{
      platform_driver_unregister(&aud_driver);
      pr_info(DRIVER_NAME ": exit\n");
}
module_init(aud_init);
module_exit(aud_exit);
MODULE_LICENSE("GPL");
MODULE_AUTHOR("asy2126");
MODULE DESCRIPTION("Audio Input driver");
```
## **aud.h**

```
#ifndef _AUD_H
#define _AUD_H
#include <linux/ioctl.h>
// recieve
// typedef struct {
// int data;
```

```
// } aud_amp_t;
typedef struct {
      int data;
      int sound;
  int button_value;
} aud_mem_t;
typedef struct {
// aud_amp_t audio;
      aud_mem_t memory;
} aud_arg_t;
typedef struct {
  int data;
  int sound;
 int button_value;
} mem;
#define AUD_MAGIC 'q'
/* ioctls and their arguments */
#define AUD_READ_DATA _IOR(AUD_MAGIC, 1, aud_arg_t *)
#define AUD_READ_BUTTON _IOR(AUD_MAGIC, 2, aud_arg_t *)
#define AUD_WRITE_SOUND _IOW(AUD_MAGIC, 3, aud_arg_t *)
#endif
```
#### **interfaces.c**

```
#include <stdio.h>
#include "interfaces.h"
#include "vga_bird.h"
#include "aud.h"
#include <sys/ioctl.h>
#include <sys/types.h>
#include <sys/stat.h>
#include <fcntl.h>
#include <string.h>
#include <unistd.h>
#include <stdlib.h>
void send sound(const aud mem t *c, const int aud fd) {
      aud_arg_t amt;
      amt.memory = *C;
      if (ioctl(aud_fd, AUD_WRITE_SOUND, &amt)) {
             perror("ioctl(AUD_WRITE_SOUND) failed");
             return;
      }
}
```

```
int get_aud_data(const int aud_fd) {
      aud arg t aat;
      if (ioctl(aud fd, AUD READ DATA, &aat)) {
             perror("ioctl(AUD_READ_DATA) failed");
             return 0;
      }
      return aat.memory.data;
}
int get_button_value(const int aud_fd) {
      aud_arg_t aat;
      if (ioctl(aud_fd, AUD_READ_BUTTON, &aat)) {
             perror("ioctl(AUD_READ_BUTTON) failed");
             return 0;
      }
      return aat.memory.button_value;
}
void send_sprite_positions(const vga_bird_data_t *c, const int vga_bird_fd) {
      vga_bird_arg_t vzat;
      vzat.packet = *c;if (ioctl(vga_bird_fd, VGA_BIRD_WRITE_PACKET, &vzat)) {
             perror("ioctl(VGA_BIRD_WRITE_PACKET) failed");
             return;
      }
}
void send score(const vga bird data t *c, const int vga bird fd) {
      vga_bird_arg_t vzat;
      vzat.packet = *c;
      if (ioctl(vga_bird_fd, VGA_BIRD_WRITE_SCORE, &vzat)) {
             perror("ioctl(VGA_BIRD_WRITE_SCORE) failed");
             return;
      }
}
void send_combo(const vga_bird_data_t *c, const int vga_bird_fd) {
      vga_bird_arg_t vzat;
      vzat.packet = *c;
      if (ioctl(vga_bird_fd, VGA_BIRD_WRITE_COMBO, &vzat)) {
             perror("ioctl(VGA_BIRD_WRITE_COMBO) failed");
             return;
      }
}
```
## **interfaces.h**

```
#ifndef _VGA_BIRD_H_
#define _VGA_BIRD_H_
#include <linux/ioctl.h>
#include "vga_bird.h"
#include "aud.h"
void send_sound(const aud_mem_t *c, const int aud_fd);
```

```
int get aud data(const int aud fd);
int get button value(const int aud fd);
void send_sprite_positions(const vga_bird_data_t *c, const int vga_bird_fd);
void send score(const vga_bird_data_t *c, const int vga_bird_fd);
void send_combo(const vga_bird_data_t *c, const int vga_bird_fd);
#endif
```
## **vga\_bird.c**

```
/* * Device driver for the VGA video generator
 *
 * A Platform device implemented using the misc subsystem
 *
 * Stephen A. Edwards
 * Columbia University
 *
 * References:
 * Linux source: Documentation/driver-model/platform.txt
                 * drivers/misc/arm-charlcd.c
 * http://www.linuxforu.com/tag/linux-device-drivers/
 * http://free-electrons.com/docs/
 *
 * "make" to build
 * insmod vga_bird.ko
 *
 * Check code style with
 * checkpatch.pl --file --no-tree vga_bird.c
 */
#include <linux/module.h>
#include <linux/init.h>
#include <linux/errno.h>
#include <linux/version.h>
#include <linux/kernel.h>
#include <linux/platform_device.h>
#include <linux/miscdevice.h>
#include <linux/slab.h>
#include <linux/io.h>
#include <linux/of.h>
#include <linux/of_address.h>
#include <linux/fs.h>
#include <linux/uaccess.h>
#include "vga_bird.h"
#define DRIVER_NAME "vga_bird"
/* Device registers */
```

```
#define SCORE_N(x) ((x)+12) //3
#define COMBO_N(x) ((x)+16) //4
#define DATA_N(x) ((x)+20) //5
/*
* Information about our device
*/
struct vga_bird_dev {
      struct resource res; /* Resource: our registers */
      void __iomem *virtbase; /* Where registers can be accessed in memory */
      vga bird data t packet;
} dev;
/*
 * Write segments of a single digit
* Assumes digit is in range and the device information has been set up
*/
static void write_packet(vga_bird_data_t *packet)
{
      int i;
      for (i = 0; i < SLE; i++) {
             iowrite32(packet->data[i], DATA_N(dev.virtbase) );
      }
      dev.packet = *packet;}
static void write score(vga bird data t *packet)
{
      iowrite32(packet->score, SCORE N(dev.virtbase));
      dev.packet = *packet;
}
static void write_combo(vga_bird_data_t *packet)
{
      iowrite32(packet->combo, COMBO_N(dev.virtbase));
      dev.packet = *packet;}
/*
* Handle ioctl() calls from userspace:
* Read or write the segments on single digits.
 * Note extensive error checking of arguments
 */
static long vga_bird_ioctl(struct file *f, unsigned int cmd, unsigned long arg)
{
      vga_bird_arg_t vla;
      switch (cmd) {
             case VGA_BIRD_WRITE_PACKET:
                    if (copy_from_user(&vla, (vga_bird_arg_t *) arg,
sizeof(vga_bird_arg_t)))
                          return -EACCES;
                    write packet(&vla.packet);
                    break;
             case VGA_BIRD_WRITE_SCORE:
```

```
if (copy_from_user(&vla, (vga_bird_arg_t *) arg,
sizeof(vga_bird_arg_t)))
                           return -EACCES;
                    write score(&vla.packet);
                    break;
             case VGA_BIRD_WRITE_COMBO:
                    if (copy_from_user(&vla, (vga_bird_arg_t *) arg,
sizeof(vga_bird_arg_t)))
                           return -EACCES;
                    write combo(&vla.packet);
                    break;
             case VGA_BIRD_READ_PACKET:
                    vla.packet = dev.packet;
                    if (copy_to_user((vga_bird_arg_t *) arg, &vla,
sizeof(vga_bird_arg_t)))
                           return -EACCES;
                    break;
             default:
                    return -EINVAL;
      }
      return 0;
}
/* The operations our device knows how to do */
static const struct file_operations vga_bird_fops = {
       .owner = THIS MODULE,
       .unlocked_ioctl = vga_bird_ioctl,
};
/* Information about our device for the "misc" framework -- like a char dev */
static struct miscdevice vga_bird_misc_device = {
                   = MISC_DYNAMIC_MINOR,
      .name = DRIVER_NAME,<br>.fops = &vga bird fo
                    = &vga bird fops,
};
/*
* Initialization code: get resources (registers) and display
* a welcome message
*/
static int __init vga_bird_probe(struct platform_device *pdev)
{
      int ret;
      /* Register ourselves as a misc device: creates /dev/vga_bird */
      ret = misc register(&vga bird misc device);
      /* Get the address of our registers from the device tree */
      ret = of address to resource(pdev->dev.of node, 0, &dev.res);
      if (ret) {
             ret = -ENOENT;
             goto out_deregister;
      }
```

```
/* Make sure we can use these registers */
      if (request mem region(dev.res.start, resource size(&dev.res),
                          DRIVER NAME) == NULL } {
             ret = -EBUSY;
             goto out_deregister;
      }
      /* Arrange access to our registers */
      dev.virtbase = of iomap(pdev->dev.of node, 0);
      if (dev.virtbase == NULL) {
             ret = -ENOMEM;
             goto out_release_mem_region;
      }
      return 0;
out release mem region:
      release_mem_region(dev.res.start, resource_size(&dev.res));
out deregister:
      misc deregister(&vga bird misc device);
      return ret;
}
/* Clean-up code: release resources */
static int vga_bird_remove(struct platform_device *pdev)
{
      iounmap(dev.virtbase);
      release mem region(dev.res.start, resource size(&dev.res));
      misc_deregister(&vga_bird_misc_device);
      return 0;
}
/* Which "compatible" string(s) to search for in the Device Tree */
#ifdef CONFIG_OF
static const struct of_device_id vga_bird_of_match[] = {
      \{ .compatible = "csee4840, vga_bird-1.0" \},{},
};
MODULE_DEVICE_TABLE(of, vga_bird_of_match);
#endif
/* Information for registering ourselves as a "platform" driver */
static struct platform_driver vga_bird_driver = {
      .driver = \{.name = DRIVER_NAME,
             .owner = THIS MODULE,
             .of_match_table = of_match_ptr(vga_bird_of_match),
      },
      .remove = exit_p(vga\_bird\_remove),
};
/* Called when the module is loaded: set things up */
static int __init vga_bird_init(void)
```

```
{
      pr_info(DRIVER_NAME ": init\n");
      return platform driver probe(&vga bird driver, vga bird probe);
}
/* Calball when the module is unloaded: release resources */
static void exit vga bird exit(void)
{
      platform driver unregister(&vga bird driver);
      pr_info(DRIVER_NAME ": exit\n");
}
module_init(vga_bird_init);
module_exit(vga_bird_exit);
MODULE_LICENSE("GPL");
MODULE_AUTHOR("Screaming Bird, Columbia University");
MODULE_DESCRIPTION("VGA bird driver");
```
## **vga\_bird.h**

```
#ifndef _VGA_BIRD_H
#define _VGA_BIRD_H
#include <linux/ioctl.h>
//number of supported sprites
#define SIZE 42
typedef struct {
  int data[SIZE];
 int score;
  int combo;
} vga_bird_data_t;
typedef struct {
      vga bird data t packet;
} vga_bird_arg_t;
typedef struct {
      int x, y, dx, dy, id, index, hit;
} sprite;
typedef struct {
 int pipe num, top pipe max index, bottom pipe max index;
} vga_pipe_position_t;
#define VGA_BIRD_MAGIC 'q'
/* ioctls and their arguments */
#define VGA_BIRD_WRITE_PACKET _IOW(VGA_BIRD_MAGIC, 4, vga_bird_arg_t *)
#define VGA_BIRD_WRITE_SCORE _IOW(VGA_BIRD_MAGIC, 5, vga_bird_arg_t *)
#define VGA_BIRD_WRITE_COMBO _IOW(VGA_BIRD_MAGIC, 6, vga_bird_arg_t *)
```

```
#define VGA_BIRD_READ_PACKET _IOR(VGA_BIRD_MAGIC, 7, vga_bird_arg_t *)
#endif
```
#### **test2\_update.c**

```
/*
* Userspace program that communicates with the aud and vga_bird device driver
* through ioctls
 * Columbia University
 */
#include <stdio.h>
#include "interfaces.h"
#include "vga_bird.h"
#include "aud.h"
#include <sys/ioctl.h>
#include <sys/types.h>
#include <sys/stat.h>
#include <fcntl.h>
#include <string.h>
#include <unistd.h>
#include <stdlib.h>
#include <time.h>
#define X_MAX 639
#define Y_MAX 479
#define NEXT 14
#define CONFIRM 13
#define ARROW_INDEX 22
#define BIRD_ID 28
int vga_bird_fd;
int aud fd;
FILE *log file;
enum difficulty {EASY, MEDIUM, HARD};
int check_bird_pass_pipe(sprite *sprites, vga_pipe_position_t *pipe_info_first,
vga_pipe_position_t *pipe_info_second) {
    int bird x = sprites[15].x;
      int first_pipe_position_x =sprites[16].x;
      int second_pipe_position_x =sprites[29].x;
    int bird passed = 1;
    // Check if the bird has passed the first pipe
    if ((pipe_info_first->pipe_num != 0 && bird_x ==
sprites[pipe_info_first->top_pipe_max_index].x + 32 )||(pipe_info_second->pipe_num
!= 0 && bird x == sprites[pipe info second->top pipe max index].x + 32)) {
        return bird_passed;
      }
    return 0;
```
```
}
void updateBall(sprite *obj) {
      obj\rightarrow x += obj\rightarrow dx;obj - y += obj - y;
}
int check_bird_score(sprite *sprites, vga_pipe_position_t *pipe_info_second, int
score){
      int first_pipe_position_x =sprites[16].x;
      int second pipe position x = sprites[29].x;
      if (first pipe position x = 200) {
             score++;
      } else if (second_pipe_position_x == 200) {
             score++;
      }
      return score;
}
int check_bird_position(sprite *sprites, vga_pipe_position_t *pipe_info_first,
vga pipe position t *pipe info second) {
      int bird position x = sprites[15].x;
      int first_pipe_position_x = sprites[16].x;
      int second_pipe_position_x = sprites[29].x;
      int second top pipe position y;
      int second_bottom_pipe_position_y;
      if (pipe info second->pipe num != 0) {
             second top pipe position y =sprites[pipe_info_second->top_pipe_max_index].y;
             second bottom pipe position y =sprites[pipe_info_second->bottom_pipe_max_index].y;
      }
      int first_top_pipe_position_y =
sprites[pipeinfofirst-stoppipemaxindex].y;int first bottom pipe position y =sprites[pipe_info_first->bottom_pipe_max_index].y;
      int bird_position_y = sprites[15].y;
      if (bird_position_y >= 480 || bird_position_y <= 0) {
             // if this bird hits the floor.
             printf("bird hits the floor.\n");
             return 1;
      }
      //top 4, bottom 5
      if (first_pipe_position_x > (bird_position_x - 32) && first_pipe_position_x
< (bird_position_x + 32)) {
             if ((bird position y + 4) < (first top pipe position y + 32) ||
(bird_position_y + 32 - 5) > first_bottom_pipe_position_y) {
                    printf("bird hits the first pipe.\n");
                    printf("pipe info first top pipe max index: %d, bottom pipe max
index: %d\n", pipe_info_first->top_pipe_max_index,
pipe info first->bottom pipe max index);
                    printf("bird position x: %d, y: %d\n", bird_position_x,
bird_position_y);
```

```
printf("first pipe position x: %d, top y: %d, bottom y: %d\n",
first pipe position x, first top pipe position y, first bottom pipe position y);
                    aud mem t c;
                    c.sound = 2;printf("send sound\n");
                    send_sound(&c, aud_fd);
                    return 1;
             }
      }
      if (pipe info second->pipe num != 0) {
             if (second_pipe_position_x > (bird_position_x - 32) &&
second_pipe_position_x < (bird_position_x + 32)) {
                    if ((bind\_position_y + 4) < (second\_top\_pipe\_position_y + 32)|| (bird_position_y + 32 - 5) > second_bottom_pipe_position_y) {
                           printf("bird hits the second pipe.\n");
                          printf("pipe info second top pipe max index: %d, bottom
pipe max index: %d\n", pipe_info_second->top_pipe_max_index,
pipe_info_second->bottom_pipe_max_index);
                          printf("bird position x: %d, y: %d\n", bird position x,
bird position y);
                          printf("second pipe position x: %d, top y: %d, bottom y:
%d\n", second_pipe_position_x, second_top_pipe_position_y,
second bottom pipe position y);
                          aud mem t c;
                          c.sound = 2;
                          printf("send sound\n");
                          send_sound(&c, aud_fd);
                          return 1;
                    }
             }
      }
      return 0;
}
// The idea is that every pipe will be at most 13 long, so the sprites will be from
16 to 28. Another will be from 29 to 41.
void create pipe(sprite *sprites, vga pipe position t *pipe info, int
pipe_index_start, int difficulty_level) {
      // head 30, tail 31.
      // use the sprites starts from 16
      // first do the down pipe.
      int dx = -1;
      if (difficulty_level == EASY) {
             dx = -1;
      } else if (difficulty_level == MEDIUM) {
             dx = -2;
      } else if (difficulty_level == HARD) {
             dx = -3;
```

```
}
int pipe_num;
int top_pipe_num;
int bottom_pipe_num;
pipe_num = 6 + \text{rand}() % (10 - 6 + 1);top_pipe_num = 2 + \text{rand}() % (pipe_number - 6 + 1);//every pipe has at least 3 with at least one top and one bottom.
bottom_pipe_num = pipe_num - top_pipe_num;
if (difficulty_level == EASY) {
      pipe num = 6 + \text{rand}() % (10 - 6 + 1);top pipe num = 2 + rand() % (pipe num - 6 + 1);//every pipe has at least 3 with at least one top and one bottom.
      bottom_pipe_num = pipe_num - top_pipe_num;
      dx = -1;
} else if (difficulty_level == MEDIUM) {
      pipe\_num = 7 + rand() % (11 - 7 + 1);top_pipe_num = 2 + \text{rand}() % (pipe_number - 6 + 1);bottom_pipe_num = pipe_num - top_pipe_num;
      dx = -2;
} else if (difficulty_level == HARD) {
      pipe_num = 8 + \text{rand}() % (10 - 6 + 1);top_pipe_num = 2 + \text{rand}() % (pipe_number - 8 + 1);//every pipe has at least 3 with at least one top and one bottom.
      bottom pipe num = pipe num - top pipe num;
      dx=-4;
}
// for (int i = 0; i < pipe_num; i++){
// sprites[16+i].id = 30;
// }
// add the refresh part.
for (int i = pipe_index_start; i < pipe_index_start+13; i++) {
      sprites[i].x = 630;sprites[i].y = 470;
      sprites[i].dx = \theta;
      sprites[i].dy = 0;sprites[i].id = 0;
      sprites[i].hit = 1;sprites[i].index = i;}
for (int i = 0; i < top pipe num - 1; i++) {
      sprites[pipe_index_start+i].id = 30;
      sprites[pipe_index_start+i].x = 480 - 32;sprites[pipe_index_start+i].y = 32 * i;
      sprites[pipe_index_start+i].dx = dx;
      sprites[pipe_index_start+i].dy = 0;
      sprites[pipe_index_start+i].hit = 1;
      sprites[pipe_index_start+i].index = pipe_index_start+i;
}
//head.
sprites[pipe_index_start+top_pipe_num-1].id = 29;
sprites[pipe_index_start+top_pipe_num-1].x = 480 - 32;
```

```
sprites[pipe_index_start+top\_pipe_number_1], y = 32 * (top\_pipe_number_1);sprites[pipe_index_start+top_pipe_num-1].dx = dx;
      sprites[pipe_index_start+top_pipe_num-1].dy = 0;
      sprites[pipe_index_start+top_pipe_num-1].hit = 1;
      sprites[pipe_index_start+top_pipe_num-1].index =
pipe_index_start+top_pipe_num-1;
      printf("top pipe index: %d\n", pipe_index_start+top_pipe_num-1);
      printf("top pipe y is: %d\n", sprites[pipe_index_start+top_pipe_num-1].y);
      for (int i = 0; i < bottom pipe num-1; i++) {
             sprites[pipe_index_start+top_pipe_num+i].id = 30;
             sprites[pipe_index_start+top_pipe_num+i].x = 480 - 32;
             sprites[pipe_index_start+top_pipe_num+i].y = 480 - 32 - 32 * i;
             sprites[pipe_index_start+top_pipe_num+i].dx = dx;
             sprites[pipe_index_start+top\_pipe_number].dy = 0;sprites[pipe_index_start+top_pipe_num+i].hit = 1;
             sprites[pipe\ index\ start+top\ pipe\ num+i].index =pipe index start+top pipe num+i;
      }
      sprites[pipe_index_start+top_pipe_num+bottom_pipe_num-1].id = 29;
      sprites[pipe_index_start+top_pipe_num+bottom_pipe_num-1].x = 480 - 32;
      sprites[pipe_index_start+top_pipe_num+bottom_pipe_num-1].y = 480 - 32 - 32 *(bottom pipe num - 1);
      sprites[pipe_index_start+top_pipe_num+bottom_pipe_num-1].dx = dx;
      sprites[pipe_index_start+top_pipe_num+bottom_pipe_num-1].dy = 0;
      sprites[pipe_index_start+top_pipe_num+bottom_pipe_num-1].hit = 1;
      sprites[pipe_index_start+top_pipe_num+bottom_pipe_num-1].index =
pipe index start+top pipe num+bottom pipe num-1;
      printf("bottom pipe index: %d\n",
pipe_index_start+top_pipe_num+bottom_pipe_num-1);
      printf("bottom pipe y is: %d\n",
sprites[pipe_index_start+top_pipe_num+bottom_pipe_num-1].y);
      pipe info\rightarrow pipe num = pipe num;
      pipe_info->top_pipe_max_index = pipe_index_start+top_pipe_num-1;
      pipe info->bottom pipe max index =
pipe_index_start+top_pipe_num+bottom_pipe_num-1;
}
void create pipe condition(sprite *sprites, vga_pipe_position_t *pipe_info_first,
vga pipe position t *pipe info second, int difficulty level) {
      int first pipe position x = sprites[16],x;int second pipe position x = sprites[29].x;if (first_pipe_position_x == 224) {
             printf("second pipe position x is created.\n\langle n^n \rangle;
             create pipe(sprites, pipe info second, 29, difficulty level);
      } else if (second pipe position x = 224) {
             printf("first pipe position x is created.\n");
             create_pipe(sprites, pipe_info_first, 16, difficulty_level);
      }
}
void menu_setup(sprite *sprites){
      sprites[1].id = 20; //M 20
```

```
sprites[2].id = 18; //E 18
sprites[3].id = 25; //N
sprites[4].id = 19; //U
for (int i = 1; i < 5; i++) {
      sprites[i].x = 108 + 32*(i-1);sprites[i].y = 120;sprites[i].dx = 0;
      sprites[i].dy = \theta;
      sprites[i].hit = 1;sprites[i].index = i;}
// START
sprites[5].id = 22; //S
sprites[6].id = 23; //T
sprites[7].id = 33; //A
sprites[8].id = 34; //R
sprites[9].id = 23; //T
for (int i = 5; i < 10; i++) {
      sprites[i].x = 140 + 32*(i-5);sprites[i], y = 180;sprites[i].dx = 0;sprites[i].dy = \theta;
      sprites[i].hit = 1;sprites[i].index = i;}
// SETTING
sprites[10].id = 22; //S
sprites[11].id = 18; //E
sprites[12].id = 23; //T
sprites[13].id = 23; //T
sprites[14].id = 24; //I
sprites[15].id = 25; //N
sprites[16].id = 31; //G
for (int i = 10; i < 17; i++) {
      sprites[i].x = 140 + 32*(i-10);sprites[i], y = 240;sprites[i].dx = 0;
      sprites[i].dy = 0;sprites[i].hit = 1;sprites[i].index = i;}
//add a arrow
// T I N G U
//arrow index will always be 22
// sprites[ARROW_INDEX].id = 28; // Arrow is bird now
// sprites[ARROW_INDEX].x = 370;
// sprites[ARROW_INDEX].y = 180;
// sprites[ARROW_INDEX].dx = 0;
```

```
// sprites[ARROW_INDEX].dy = 0;
      // sprites[ARROW_INDEX].hit = 1;
      // sprites[ARROW_INDEX].index = ARROW_INDEX;
}
void scorecombosetup(sprite *sprites) {
      //index 0 acts strangly
      //'SCORE'
      sprites[1].id = 17; //S
      sprites[2].id = 12; //C
      sprites[3].id = 15; //O
      sprites[4].id = 16; //R
      sprites[5].id = 13; //E
      for (int i = 1; i < 6; i++) {
             sprites[i].x = 480+32*(i-1);sprites[i].y = 40;sprites[i].dx = 0;sprites[i].dy = 0;sprites[i].hit = 1;sprites[i].index = i;}
      sprites[6].id = 10; //0
      sprites[7].id = 10; //0
      sprites[8].id = 10; //0
      for (int i = 6; i < 9; i++) {
             sprites[i].x = 480+32+32*(i-6);sprites[i].y = 90;
             sprites[i].dx = \theta;
             sprites[i].dy = 0;
             sprites[i].hit = 1;sprites[i].index = i;}
      //'MAX'
      sprites[9].id = 14; //M
      sprites[10].id = 26; //A
      sprites[11].id = 27; //X
      for (int i = 9; i < 12; i++) {
             sprites[i].x = 480+32+32*(i-9);
             sprites[i], y = 240;sprites[i].dx = 0;
             sprites[i].dy = 0;sprites[i].hit = 1;sprites[i].index = i;}
      int max = read_max_from_file();
      if(max>0)update_max(sprites, max);
      }
      else{
      sprites[12].id = 10; //0
      sprites[13].id = 10; //0
      sprites[14].id = 10; //0
```

```
}
      for (int i = 12; i < 15; i++) {
             sprites[i].x = 480+32+32*(i-12);sprites[i], y = 290;sprites[i].dx = 0;
             sprites[i].dy = 0;
             sprites[i].hit = 1;sprites[i].index = i;
      }
      sprites[15].id = BIRDID;sprites[15].x = 224;
      sprites[15].y = 240;
      sprites[15].dx = 0;
      sprites[15].dy = \theta;
      sprites[15].hit = 1;
      sprites[15].index = 15;
}
// void create_bird(sprite *sprites){
// sprites[15].id = BIRD_ID;
// sprites[15].x = 240;
// sprites[15].y = 240;
// sprites[15].dx = 0;
      // sprites[15].dy = 0;
// sprites[15].hit = 1;
// sprites[15].index = 15;
// }
void setting_setup(sprite *sprites){
      // we can change the index starting from 42
      // SETTING
             // SETTING
      sprites[1].id = 22; //S
      sprites[2].id = 18; //E
      sprites[3].id = 23; //T
      sprites[4].id = 23; //T
      sprites[5].id = 24; //I
      sprites[6].id = 25; //N
      sprites[7].id = 31; //G
      for (int i = 1; i < 8; i++) {
             sprites[i].x = 108 + 32*(i-1);sprites[i].y = 120;
             sprites[i].dx = 0;
             sprites[i].dy = 0;
             sprites[i].hit = 1;sprites[i].index = i;}
      // EASY
      sprites[8].id = 18; //E
      sprites[9].id = 33; //A
```

```
sprites[10].id = 22; //S
sprites[11].id = 35; //Y No this one
for (int i = 8; i < 12; i++) {
      sprites[i].x = 140 + 32*(i-8);sprites[i].y = 180;
      sprites[i].dx = 0;
      sprites[i].dy = 0;
      sprites[i].hit = 1;sprites[i].index = i;
}
//MEDIUM
sprites[12].id = 20; //M
sprites[13].id = 18; //E
sprites[14].id = 36; //D
sprites[15].id = 24; //I
sprites[16].id = 19; //U
sprites[17].id = 20; //M
for (int i = 12; i < 18; i++) {
      sprites[i].x = 140 + 32*(i-12);sprites[i].y = 240;sprites[i].dx = 0;sprites[i].dy = 0;
      sprites[i].hit = 1;sprites[i].index = i;}
//HARD
sprites[18].id = 37; //H
sprites[19].id = 33; //A
sprites[20].id = 34; //R
sprites[21].id = 36; //D
for (int i = 18; i < 22; i++) {
      sprites[i].x = 140 + 32*(i-18);sprites[i].y = 300;sprites[i].dx = 0;
      sprites[i].dy = 0;
      sprites[i].hit = 1;sprites[i].index = i;}
// sprites[ARROW_INDEX].id = 28; // Arrow
// sprites[ARROW_INDEX].x = 96;
// sprites[ARROW_INDEX].y = 180;
// sprites[ARROW_INDEX].dx = 0;
// sprites[ARROW_INDEX].dy = 0;
// sprites[ARROW_INDEX].hit = 1;
// sprites[ARROW_INDEX].index = ARROW_INDEX;
```

```
}
```

```
79
```

```
void gameoversetup(sprite *sprites){
      //GAMEOVER
      sprites[1].id = 31; //G
      sprites[2].id = 33; //A
      sprites[3].id = 20; //M
      sprites[4].id = 18; //E
      sprites[5].id = 38; //O
      sprites[6].id = 21; //V
      sprites[7].id = 18; //E
      sprites[8].id = 34; //R
      for (int i = 1; i < 9; i++) {
             sprites[i].x = 120+32*(i-1);sprites[i], y = 120;sprites[i].dx = 0;sprites[i].dy = 0;
             sprites[i].hit = 1;sprites[i].index = i;
      }
      sprites[9].id = 32; //dead bird
      sprites[9].x = 224;sprites[9].y = 240;
      sprites[9].dx = 0;
      sprites[9].dy = 0;
      sprites[9] . hit = 1;sprites[9].index = 9;}
void update_score(sprite *sprites, const int score) {
      int huds = (int)score/100;
      int tens = (int)(score - huds*100)/10;int ones = score - huds*100 - tens*10;
      if (huds == 0) huds = 10;
      if (tens == 0) tens = 10;
      if (ones == \theta) ones = 1\theta;
      sprites[6].id = huds; //100s
      sprites[7].id = tens; //10s
      sprites[8].id = ones; //1s
      return;
}
void update_max(sprite *sprites, const int max) {
      int huds = (int)max/100;
      int tens = (int)(max - huds*100)/10;int ones = max - huds*100 - tens*10;if (huds == \theta) huds = 1\theta;
      if (tens == 0) tens = 10;
      if (ones == 0) ones = 10;
      sprites[12].id = huds; //100s
      sprites[13].id = tens; //10s
      sprites[14].id = ones; //1s
      return;
}
// dedicate all sprites below
```

```
void screen_refresh(sprite* sprites) {
  for (int i = 1; i < SIZE; i++) {
             sprites[i].x = 630;sprites[i].y = 470;sprites[i].dx = 0;
             sprites[i].dy = 0;
             sprites[i].id = 0;
             sprites[i].hit = 1;sprites[i].index = i;
      }
      return;
}
int check_receive_audio(int counter, float* sum_audio_data, int aud_fd, aud_mem_t*
amt) {
      amt->data = get_aud_data(aud_fd);
      //printf("amt=%d\n",amt->data);
      if ((counter%10)==0) {
             if (*sum_audio_data / 10 > 50000000){
                    printf("after ten counter, with hit, the mean is: %f\n",
(*sum audio data/10));
                    *sum_audio_data = 0;
                    return 1;
             }
             //printf("after ten counter, without hit, the mean is: %f\n",
(*sum_audio_data/10));
             *sum_audio_data = 0;
             return 0;
      } else{
             *sum_audio_data += abs(amt-\lambda);
             return 0;
      }
      return 0;
}
int return operation(int aud fd) {
      int button_value = get_button_value(aud_fd);
      // value it 15
      if (button value == NEXT){
             return NEXT;
      } else if (button_value == CONFIRM){
             return CONFIRM;
      } else {
             return 0;
      }
      return 0;
}
int get_arrow_position_y(sprite *sprites){
      return sprites[ARROW_INDEX].y;
}
```

```
void add_arrow_position_y(sprite *sprites, int y){
      sprites[ARROW INDEX].y += y;
      //printf("Arrow pos is: %d\n", sprites[ARROW_INDEX].y );
}
void send_to_hardware(sprite *sprites, int vga_bird_fd, vga_bird_data_t *vzdt) {
      for (int i = 0; i < SIZE; i+1) {
             vzdt->data[i] = (sprites[i].index<<26) + (sprites[i].id<<20) +
(sprites[i].y<<10) + (sprites[i].x<<0);}
      send_sprite_positions(&vzdt, vga_bird_fd);
}
int set_difficulty_level(sprite *sprites) {
      if (get arrow position y(sprites) = 180) {
             return EASY;
      } else if (get_arrow_position_y(sprites) == 240) {
             return MEDIUM;
      } else if (get_arrow_position_y(sprites) == 300) {
             return HARD;
      }
      return EASY;
}
int read max from file(enum difficulty difficulty) {
    int max = 0;
    FILE *file = NULL;
   // Determine the file name based on the difficulty level
    switch (difficulty) {
        case EASY:
            file = fopen("max_score_easy.txt", "r");
            break;
        case MEDIUM:
            file = fopen("max score medium.txt", "r");
            break;
        case HARD:
            file = fopen("max score hard.txt", "r");
            break;
        default:
            return -1; // Return error if difficulty is not recognized
   }
   // Check if the file was opened successfully
   if (file == NULL) {
        return -1; // Return -1 or another error code if file can't be opened
   }
   // Read the max score from the file
   fscanf(file, "%d", &max);
   fclose(file); // Close the file
   return max;
}
```

```
82
```

```
void save_max_to_file(int max, enum difficulty difficulty) {
      FILE *file = NULL;
    // Select the appropriate file based on the difficulty level
    switch (difficulty) {
        case EASY:
            file = fopen("max_score_easy.txt", "w");
            break;
        case MEDIUM:
            file = fopen("max_score_medium.txt", "w");
            break;
        case HARD:
            file = fopen("max_score_hard.txt", "w");
            break;
        default:
            printf("Invalid difficulty level!\n");
            return;
    }
    // Check if the file was opened successfully
    if (file == NULL) {
        printf("Error opening file!\n");
        return;
    }
    // Write the max score to the file
    fprintf(file, "%d", max);
    fclose(file); // Close the file
}
// simple game of hitting random falling notes when they reach the green zone
int main()
{
      log_file = fopen("log.txt", "w");
      if (log_file == NULL) {
        printf("Failed to open the file.\n");
        return 1;
    }
      vga_bird_arg_t vzat;
      aud_arg_t aat;
      aud mem t amt;
      vga_pipe_position_t pipe_info_first, pipe_info_second;
      int signal;
      int pipe_num;
      float sum audio data;
      srand(time(NULL));
      static const char filename1[ ] = "/dev/vga~bird" ;static const char filename2[] = "/dev/aud";
```

```
printf("VGA Bird test Userspace program started\n");
      printf("%d\n", sizeof(int));
      printf("%d\n", sizeof(short));
      if ((vga\_bird_fd = open(filename1, 0_RDW)) == -1) {
            fprintf(stderr, "could not open %s\n", filename1);
            return -1;
      }
      if ((aud_fd = open(filename2, 0_RDWR)) == -1) {
            fprintf(stderr, "could not open %s\n", filename2);
            return -1;
      }
      //FILE *fp = fopen("test.txt", "w");
      //if (fp == NULL) return -1;
      vga_bird_data_t vzdt;
      sprite *sprites = NULL;
      sprites = calloc(SIZE, sizeof(*sprites));
      int max = 0;
      int arr_y=60;
      enum difficulty difficulty level = EASY;
      int arrow_created;
program_start:
      // Just for testing.
      // for (;;){
      // screen_refresh(sprites);
      // setting_setup(sprites);
      // if (return_operation(aud_fd) == CONFIRM){
      // break;
      // }
      // for (int i = 0; i < SIZE; i++) {
      // vzdt.data[i] = (sprites[i].index<<26) + (sprites[i].id<<20) +
(sprites[i].y<<10) + (sprites[i].x<<0);
      // }
      // //send package to hardware
      // send_sprite_positions(&vzdt, vga_bird_fd);
      // }
      arrow created = 0;
      screen_refresh(sprites);
      menu_setup(sprites);
      for (j; ) {
            if (!arrow created){
                   sprites[ARROW_INDEX].id = 28; // Arrow is bird now
                   sprites[ARROW_INDEX].x = 370;
                   sprites[ARROW_INDEX].y = 180;
                   sprites[ARROW INDEX].dx = 0;
                   sprites[ARROW INDEX].dy = 0;
                   sprites[ARROW INDEX].hit = 1;
                   sprites[ARROW_INDEX].index = ARROW INDEX;
            }
            arrow created = 1;
            if (return_operation(aud_fd) == CONFIRM &&
get_arrow_position_y(sprites) == 180) {
```

```
printf("game start.\n");
                   break;
             } else if (return_operation(aud_fd) == CONFIRM &&
get_arrow_position_y(sprites) == 240) {
                    printf("setting start.\n");
                    screen_refresh(sprites);
                    setting_setup(sprites);
                    int setting_arrow_created;
                    setting_arrow_created = 0;
                    for (j;)\{usleep(200000);
                          if (!setting_arrow_created){
                                 sprites[ARROW_INDEX].id = 28; // Arrow is bird now
                                 sprites[ARROW_INDEX].x = 370;
                                 sprites[ARROW INDEX].y = 180;
                                 sprites[ARROW INDEX].dx = 0;
                                 sprites[ARROW INDEX].dy = 0;
                                 sprites[ARROW INDEX].hit = 1;sprites[ARROW_INDEX].index = ARROW_INDEX;
                          }
                          setting arrow created = 1;
                          if (return_operation(aud_fd) == CONFIRM) {
                                 difficulty_level = set_difficulty_level(sprites);
                                 screen refresh(sprites);
                                 menu setup(sprites);
                                 arrow created = 0;
                                 break;
                          } else if (return_operation(aud_fd) == NEXT) {
                                 add_arrow_position_y(sprites, 60);
                                 if (get_arrow_position_y(sprites) == 360) {
                                        add_arrow_position_y(sprites, -180);
                                 }
                          }
                          for (int i = 0; i < SIZE; i++) {
                                 vzdt.data[i] = (sprites[i].index<<26) +(sprites[i].id<<20) + (sprites[i].y<<10) + (sprites[i].x<<0);
                          }
                          //send package to hardware
                          send sprite positions(&vzdt, vga bird fd);
                    }
             } else if (return operation(aud fd) == NEXT) {
                   printf("next.\n");
                    add_arrow_position_y(sprites, 60);
                    if (get arrow position y(sprites) = 300) {
                          add_arrow_position_y(sprites, -120);
                    }
             }
             usleep(200000);
             for (int i = 0; i < SIZE; i++) {
                    vzdt.data[i] = (sprites[i].index<<26) + (sprites[i].id<<20) +
(sprites[i].y<<10) + (sprites[i].x<<0);}
             //send package to hardware
             send_sprite_positions(&vzdt, vga_bird_fd);
```

```
}
      sum audio data = \theta;
      screen refresh(sprites);
      scorecombosetup(sprites);
      create_pipe(sprites, &pipe_info_first, 16, difficulty_level);
      //initialize pipe info second.
      pipe info second.pipe num = 0;
      pipe_info_second.top_pipe_max_index = \theta;
      pipe info second.bottom pipe max index = 0;
      int score = 0;
      int combo = 0;
      //packet of sprite data to send
      int combo_flag = 1;
      int counter = 0;
      int gamecounter = 0;
   int validleft, validright;
   int hitcount = 0;
      int noteCount = 0;
      int MAX_NOTE_COUNT = 100;
      for (j; ) {
      //printf("amt = %f\n", amt.data);
             //printf("game difficulty level is: %d\n", difficulty_level);
             if (check_receive_audio(counter, &sum_audio_data, aud_fd, &amt)) {
                    for (int j = 0; j < 20; j++){
                          sprites[15].dy = -1;
                          updateBall(&sprites[15]);
                          vzdt.data[15] = (sprites[15].index<<26) +(sprites[15].id<<20) + (sprites[15].y<<10) + (sprites[15].x<<0);
                          //send package to hardware
                          send sprite positions(&vzdt, vga bird fd);
                    }
                    aud mem t c;
                    c.sound = 1;
                    printf("send bird flap sound\n");
                    send sound(&c, aud fd);
             } else{
                    sprites[15].dy = 1;
                    aud mem t c;
                    c.sound = 0;
                    send sound(&c, aud fd);
             }
             //update_score(sprites, amt.data);
             //update_combo(sprites, 1+(sprites[validleft].id-17)>>1);
             //update_score(sprites, score);
             //update_combo(sprites, combo);
             //update_max(sprites, max);
             //package the sprites together
             create_pipe_condition(sprites, &pipe_info_first, &pipe_info_second,
```

```
difficulty_level);
             int bird dead;
             bird dead = check bird position(sprites, &pipe info first,
&pipe_info_second);
             if (bird_dead) {
                    printf("bird dead.\n");
                    //reset the bird position.
                    screen_refresh(sprites);
                    gameoversetup(sprites);
                    for (int i = 0; i < SIZE; i++) {
                    vzdt.data[i] = (sprites[i].index<<26) + (sprites[i].idx<<20) +(sprites[i].y<<10) + (sprites[i].x<<0);
                    }
                    //send package to hardware
                    send sprite positions(&vzdt, vga bird fd);
                    usleep(3000000);
                    aud_mem_t c;
                    c.sound = 0;
                    printf("send sound\n");
                    send_sound(&c, aud_fd);
                    goto program_start;
             }
             int passed=check bird pass pipe(sprites, &pipe info first,
&pipe_info_second);
             if(passed){
                    score += passed;
             }
             max=read_max_from_file(difficulty_level);
             if(score > max){
                    max = score;
                    save_max_to_file(max,difficulty_level);
             }
             update_score(sprites, score);
             update max(sprites, max);
             for (int i = 0; i < SIZE; i++) {
                    vzdt.data[i] = (sprites[i].index<<26) + (sprites[i].id<<20) +
(sprites[i].y<<10) + (sprites[i].x<<0);}
             //send package to hardware
             send_sprite_positions(&vzdt, vga_bird_fd);
             updateBall(&sprites[15]);
             //update the pipe position;
             for (int i = 16; i < 42; i++) {
                    updateBall(&sprites[i]);
             }
             combo flag = 1;//pause to let hardware catch up
             counter++;
             //signal = 0;
             // aud_mem_t c;
             // c.sound = 0;
```

```
// printf("send sound\n");
              // send_sound(&c, aud_fd);
              usleep(20000);
       }
       free (sprites);
      return 0;
}
```